### การจำลองสถานการณ์ค้วยคอมพิว เตอร์

นอกจากการทดลองใช้สถานการณ์จำลองในห้องปฏิบัติการแล้ว เพื่อให้สามารถวิจัย ทาข้อมูลในลักษณะต่าง ๆ ได้ดีขึ้น จึงได้นำรูปแบบปัญหาดังกล่าวมาปรับปรุงให้เป็นสถานการณ์ จำลอง โดย โปรแกรมคอมพิว เตอร์ใช้กับ เครื่อง ไม โครคอมพิว เตอร์ ซึ่งการทำงานของสถานการณ์ จำลองนี้ได้มีการพิจารณาองค์ประกอบต่าง ๆ ที่มีผลตอการประมูลแชร์เพิ่มขึ้นด้วย เพื่อให้ เป็น สถานการณ์จำลองที่มีรูปแบบบัญหาใกล้ เคียงบัญหาจริงมากยิ่งขึ้น

### 6.1 โครงสร้างของสถานการณ์จำลอง

การทำงานของสถานการณ์จำลองนี้ยืดหลัก เกณฑ์คล้ายคลึงกับสถานการณ์จำลองที่ใช้ ในห้องปฏิบัติการ แต่ได้พิจารณาองค์ประกอบที่มีอิทธิพลต่อการประมูลแชร์เพิ่มขึ้น คาขององค์ ประกอบต่าง ๆ ที่ใช้ได้มาจากการเก็บข้อมูลและแบบสอบถาม แต่ก็มืองค์ประกอบบางตัวที่ไม่ สามารถประ เมินค่าออกมา เป็นค่าทางคณิตศาสตร์ได้ จึงได้สมมุติค่าขององค์ประกอบนั้นขึ้น เพื่อ เป็นแนวทางในการศึกษาค้นคว้าต่อไป

ลักษณะ โครงสร้างของ โปรแกรมการทำงานของสถานการณ์จำลองประกอบด้วย

(1) ส่วนที่เป็นข้อมูลป้อน เข้า (Input) เช่น คาขององค์ประกอบอัตราคอก เบี้ย ประมูลแชร์แต่ละอาชีพ , อัตราดอกเบี้ย เงินฝาก และกู้ของธนาคาร ฯลฯ

(2) ส่วนที่เป็นการแสดงผลงาน (Output) เช่น อัตราดอกเบี้ยประมูลแชร์, อัตราดอกเบี้ย เงินกู้. อัตราดอกเบี้ย เงินฝาก และการแสดงบัญชีเงินสด

(3) ส่วนที่แสดงกระบวนการทำงาน (Process) เช่น การกำเนิดตัวแปรสุ่ม การประเมินดอกเบี้ยประมูลแชร์ ฯลฯ

6 . 1 . 1 การประเมินคาดอก เบี้ยประมูลแชร์

ู การประ เมินค่าดอก เบี้ยประมูลแชร์ของสถานการณ์จำลองนี้ จะใช้ค่าตัว เลขสุ่ม (Random Number) จากเครื่องคอมพิวเตอร์ไปประเมินค่าดอกเบี้ยประมูลแชร์ตามสูตร

การกระจายทางสถิติแบบต่าง ๆ ของข้อขูล จากนั้นจะนำคำดอกเบี้ยประมูลแชร์ที่ประเมินได้ ในขั้นแรกนี้ไปพิจารณาร่วมกับองค์ประกอบอื่น ๆ ผลลัพธ์ที่ได้ เป็นค่าดอก เบี้ยประมูลแชร์ที่ผู้เข้า ร่วมวงแชร์ เสนอในแต่ละงวด ทำการประเมินดอก เบี้ยประมูลแชร์สำหรับผู้ เข้าร่วมวงแชร์ทุก คนที่ยังไม่ได้ประมูล และผู้ที่ให้ดอก เบี้ยประมูลแชร์สูงสุดจะ เป็นผู้ที่ประมูลได้ในงวดนั้น

จากสมมูติฐานที่ว่าดอก เบี้ยประมูลแชร์มีการกระจาย เป็นแบบปกติ (Normal Distribution) จะสามารถหาอัตราดอกเบี้ยประมูลแชร์ของผู้เข้าร่วมวงแชร์แต่ละคนได้ โดยวิธี Inversion Transformation โดยอาศัยการกำเนิดตัวแปรสุ่ม 12 ตัวต่อการกำเนิด คาดอกเบี้ยประมูลแชร์ของผู้เข้าร่วมวงแชร์แต่ละคน ทำการประเมินคาดอกเบี้ยประมูลแชร์จน ครบจำนวนสมาชิกของแต่ละวงในงวดหนึ่ง ๆ จากนั้นนำค่าที่ประเมินได้ไปพิจารณาองค์ประกอบ อื่น ๆ เพื่อประเมินเป็นอัตราดอกเบี้ยประมูลแชร์จริง แล้วจึงหาผู้ที่ประมูลด้วยอัตราดอกเบี้ย สูงสุดเป็นผู้ประมูลแชร์ได้ในงวดนั้น ๆ

6.1.2 องค์ประกอบที่มีผลต่อการประมูลแชร์

เนื่องจากการประมูลแชร์ เป็นการตัดสินใจของผู้ เข้าร่วมวงแชร์แต่ละคน ซึ่งต่างก็มี เทตุผลและความพอใจแตกต่างกันออกไป ซึ่งองค์ประกอบต่าง ๆ นั้นพอที่จะสรุปและประ เมินค่า ออกมา เป็นคำทางคณิตศาสตร์ได้ดังนี้

(ก) <u>จำนวนสมาชิกที่ต้องการประมูลแชร์ได้</u> การประมูลแชร์ถ้าไม่มีการแข่งขัน คือ ไม่มีใครต้องการประมูลแชร์ให้ได้ในงวดนี้ จะมีผลทำให้ดอกเบี้ยประมูลแชร์มีคาปกติ แต่ถ้ามีคน ต้องการประมูลแชร์ให้ได้หลายคนก็จะ เกิดการแข่งขันกันขึ้น มีผลทำให้ดอก เบี้ยประมูลแชร์มี แนวโน้มสูงขึ้น ในสถานการณ์จาลองนี้กำหนดไว้ว่าผู้เข้าร่วมวงแชร์คนใดประมูลด้วยดอก เบี้ยสูง กว่า 12.0 % ถือว่าผู้นั้นมีความประสงค์ที่จะประมูลแชร์ให้ได้ ถ้ามีผู้ที่ต้องการประมูลแชร์ได้ หลายคน ดอกเบี้ยแชร์ก็จะยิ่งมีแนวโน้มสูงมากขึ้น ตัวอย่างค่าขององค์ประกอบที่ใช้ในสถานการณ์ จำลองแสดงในคารางที่ 6.1

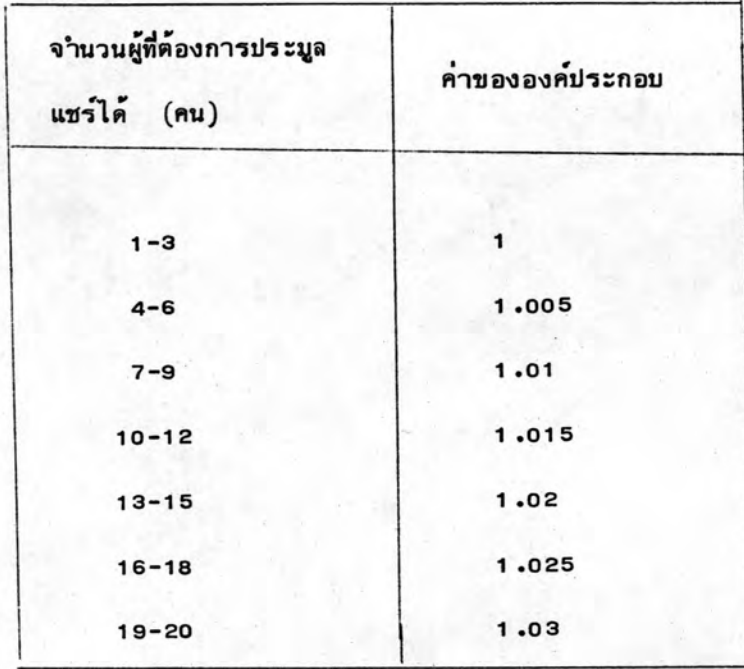

### ตารางที่ 6.1 ตารางแสดงค่าองค์ประกอบความต้องการประมูลแชร์ได้

(ข) <u>ความเชื่อถือได้ของผู้ก่อตั้งวงแชร</u>์ การที่จะตัดสินใจเข้าร่วมวงแชร์ใด ๆ ผู้เข้าร่วมวงแชร์มักจะพิจารณาความ เชื่อถือได้ของผู้ก่อตั้งวงแชร์ เป็นหลัก ดังนั้นจะ เห็นว่าองค์-ประกอบนี้มีอิทธิพลต่อการประมูลแชร์มาก ถ้าผู้ก่อตั้งวงแชร์ยังมีความน่า เชื่อถือได้ การประมูล แชร์จะเป็นไปตามปกติ แต่ถ้า เมื่อใดความน่า เชื่อถือของผู้ก่อตั้งวงแชร์ เริ่มลดลงไม่ว่าจะ เป็น ด้วยสา เหตุใดก็ตาม แนวโน้มของค่าดอก เบี้ยประมูลแชร์จะสูงขึ้นทันที ซึ่งค่าขององค์ประกอบ นี้ประเมินโดย เฉลี่ยจากแบบสอบถาม แยกประเภทตามอาชีพของผู้ก่อตั้งวงแชร์

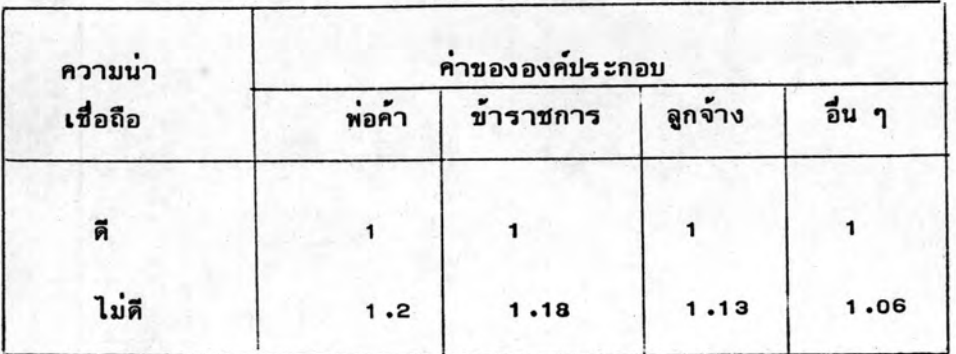

ตารางที่ 6.2 ตารางแสดงคาองค์ประกอบความน่าเชื่อถือของผู้ก่อตั้งวงแชร์

(ค) เทศกาล จากการสารวจพบว**่าในช่วงเทศกาลจะมีการจับจ**่ายใช้สอยกันมาก ในทุกสาขาอาชีพ ดังนั้นในช่วงที่มี เทศกาลโดย เฉพาะ เทศกาลปีใหม่และตรุษจีน ดอก เบี้ยประมูล แชร์จะมีแนว โน้มสูงขึ้นมาก ค่าขององค์ประกอบจากอิทธิพลของ เทศกาลจะแตกต่างไปตามอาชีพ ของผู้เข้าร่วมวงแชร์ดังนี้

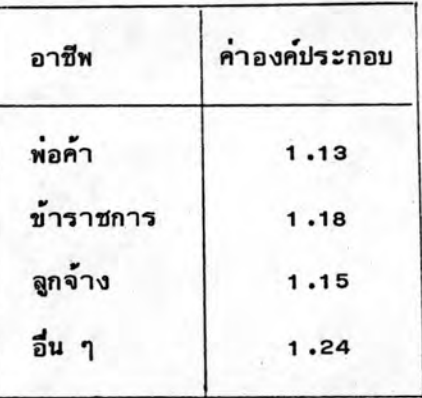

ตารางที่ 6.3 ตารางแสดงค่าองค์ประกอบที่ เป็น เทศกาล

#### 6.2 การดำเนินการทดลอง

ในการทดลองใช้สถานการณ์ได้แบ่งการทดลองออก เป็น 2 รูปแบบ เพื่อใช้ศึกษาและ เปรียบ เทียบผลที่ได้จากการทดลอง โดยรูปแบบของการทดลองอันแรกจะไม่พิจารณาองค์ประกอบ อื่น ๆ ยกเว้นอาชีพและงวดเหมือนดังที่ได้ทดลองในห้องปฏิบัติการ และการทดลองในรูปแบบที่ สองจะพิจารณาองค์ประกอบต่าง ๆ ร่วมด้วย โดยให้สมาชิกคนที่ 2 เป็นผู้วิเคราะห์การลงทุน

การทดลองรูปแบบที่ 1 ได้ทดลองใช้สถานการจำลองเพื่อวิเคราะห์หาอัตราผล ตอบแทนที่ได้จากการลงทุนในวงแชร์ โดยพิจารณารูปแบบปัญหาที่มีเงื่อนไขของการลงทุน 2 แบบ แบบแรกคือจะไม่กำหนดคาดอกเบี้ยประมูลแชร์สูงสุด และแบบที่สองจะกำหนดคาดอกเบี้ย ประมูลแชร์สูงสุด ทำการจำลองสถานการณ์โดยมีข้อกำหนดแบบ เดียวกับการทดลองในห้องปฏิบัติ การและดำ เนินการจำลองสถานการณ์ตาม เงื่อนไขการลงทุนแต่ละแบบ ๆ ละ 5 รอบ ทั้งนี้ กำหนดคำองค์ประกอบต่าง ๆ เท่ากับ 1 หมด ดังแสดงในรูปที่ 6.1

<u>การทดลองรูปแบบที่ 2</u> ทำการทดลองคล้ายกับการทดลองในรูปแบบที่ 1 แต่มีการ พิจารณาองค์ประกอบต่าง ๆ เข้าร่วมด้วย โดยจะนำองค์ประกอบต่าง ๆ มาคูณค่าดอกเบี้ยประมูล

แชร์ที่ประ เมินได้ในตอนแรก ได้ผลลัพธ์ เป็นค่าดอก เบี้ยประมูลแชร์ที่ผู้ เข้าร่วมวงแชร์แต่ละคน เสนอ แล้วนำมาหาค่าดอกเบี้ยประมูลแชร์สูงสุด ข้อกำหนดและวิธีดำ เนินการทดลองคล้ายกับ การทดลองรูปแบบที่ 1 ดังแสดงในรูปที่ 6.2

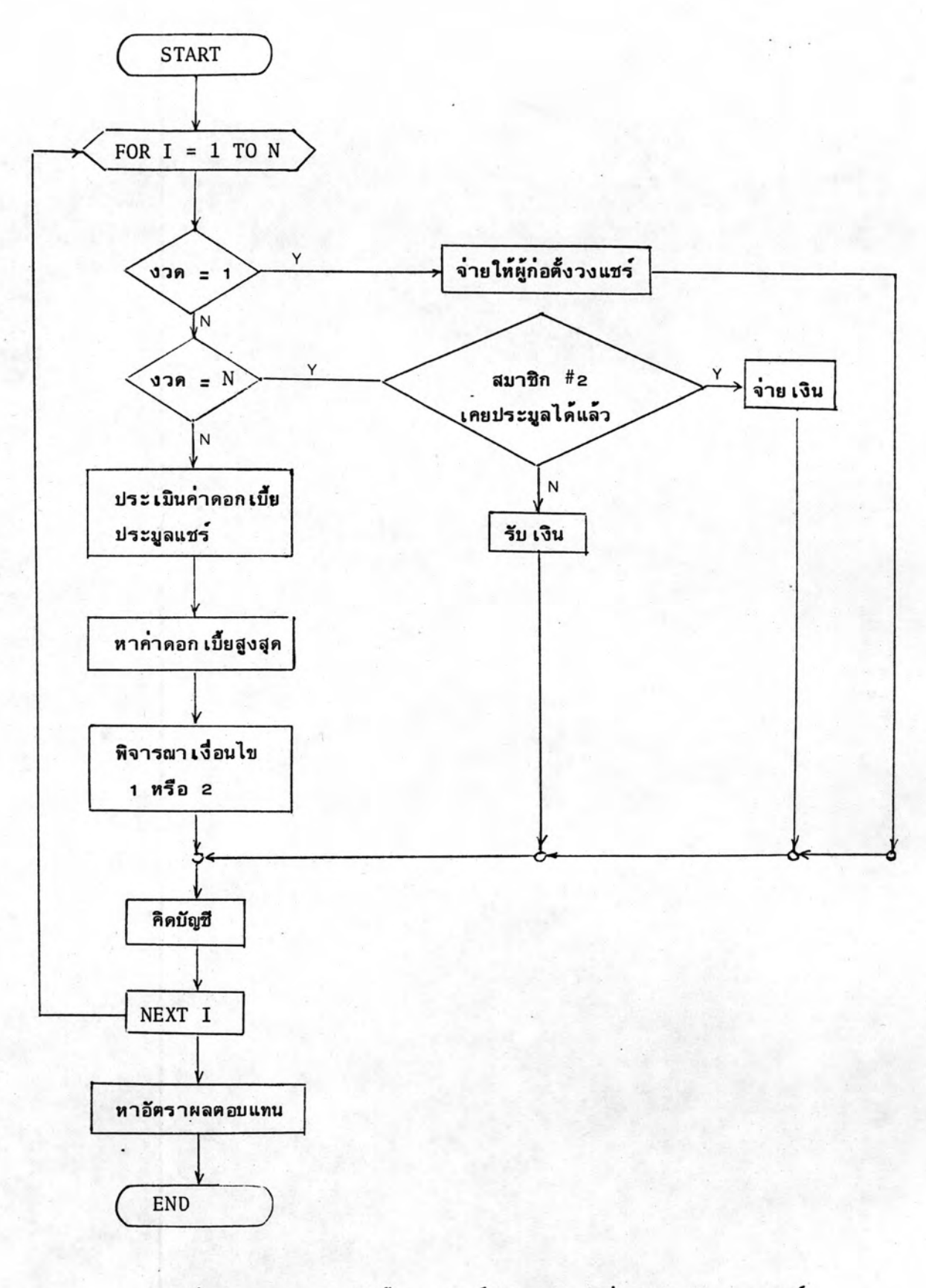

รูปที่ 6.1 การทดลองใช้สถานการณ์จำลองรูปแบบที่ 1 สำหรับ 1 วงแชร์

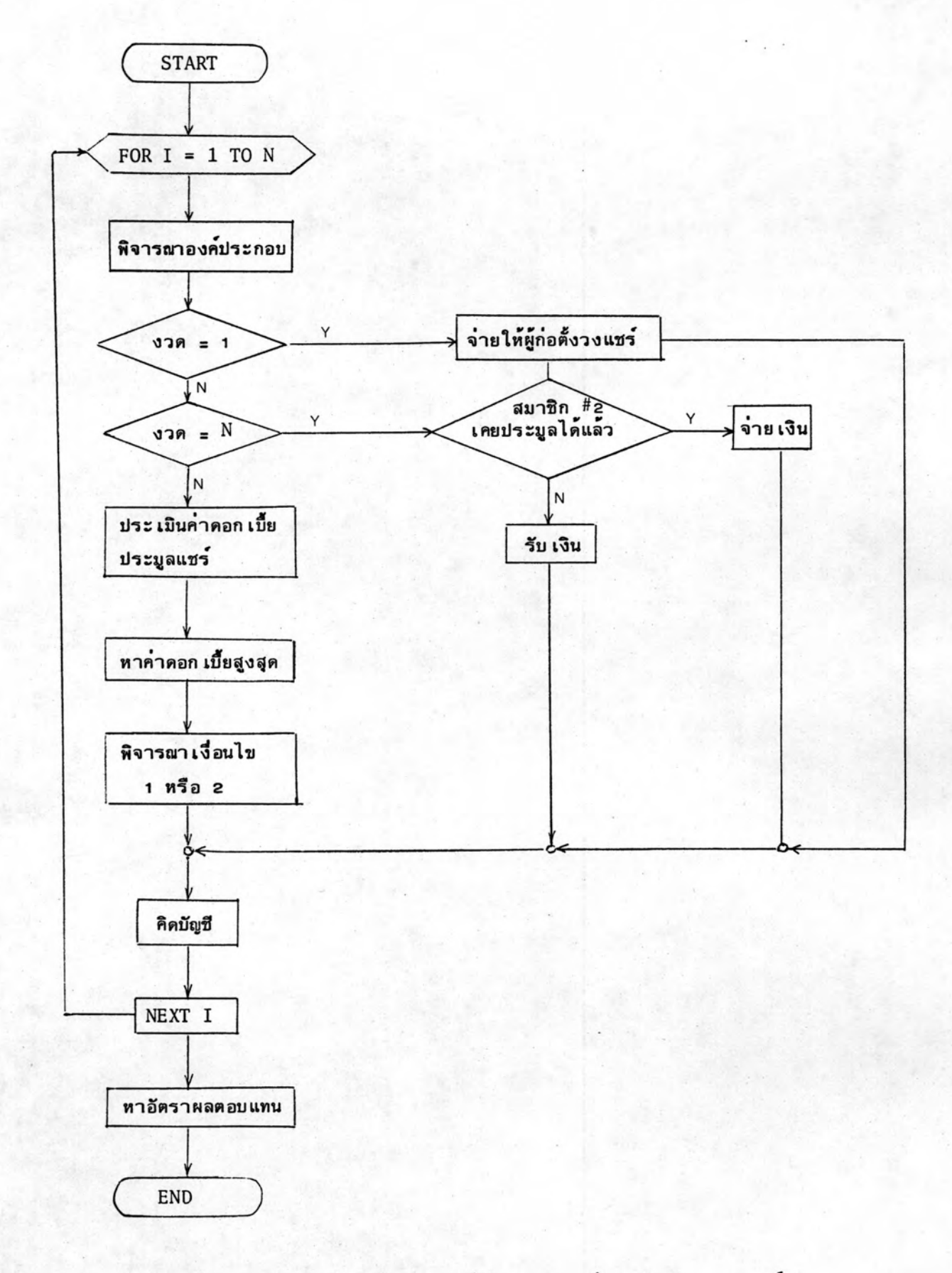

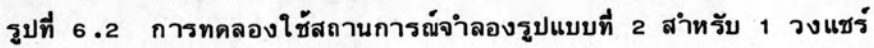

#### 6.3 ผลการทดลอง

จากสถานการณ์จำลองที่สร้างขึ้นด้วย โปรแกรมคอมพิว เตอร์ เราสามารถวิ เคราะห์หา อัตราผลตอบแทนของการลงทุน ข้อมูลทางด้านการประมูลแชร์ รวมทั้งอัตราดอกเบี้ยเงินกู้ และ เงินฝากในการ เข้าร่วมวงแชร์ดังต่อไปนี้

### 6.3.1 การวิเคราะห์หาอัตราผลตอบแทนในการเข้าร่วมวงแชร์

(ก) ผลการจำลองสถานการณ์โดยไม่พิจารณาองค์ประกอบอื่น ๆ นอกจากงวดและอาชีพ วิธีนี้ เป็นวิธีที่ทำ เหมือนกับการจำลองสถานการณ์ในห้องปฏิบัติการ ผลลัพธ์จึงออกมา ใกล้ เคียงกัน มาก โดยแบ่งการจำลองสถานการณ์ออกเป็น 2 เงื่อนไข เช่นเดียวกับการทดลองในห้องปฏิบัติ การ ได้ผลดังแสดงในตารางที่ 6.4

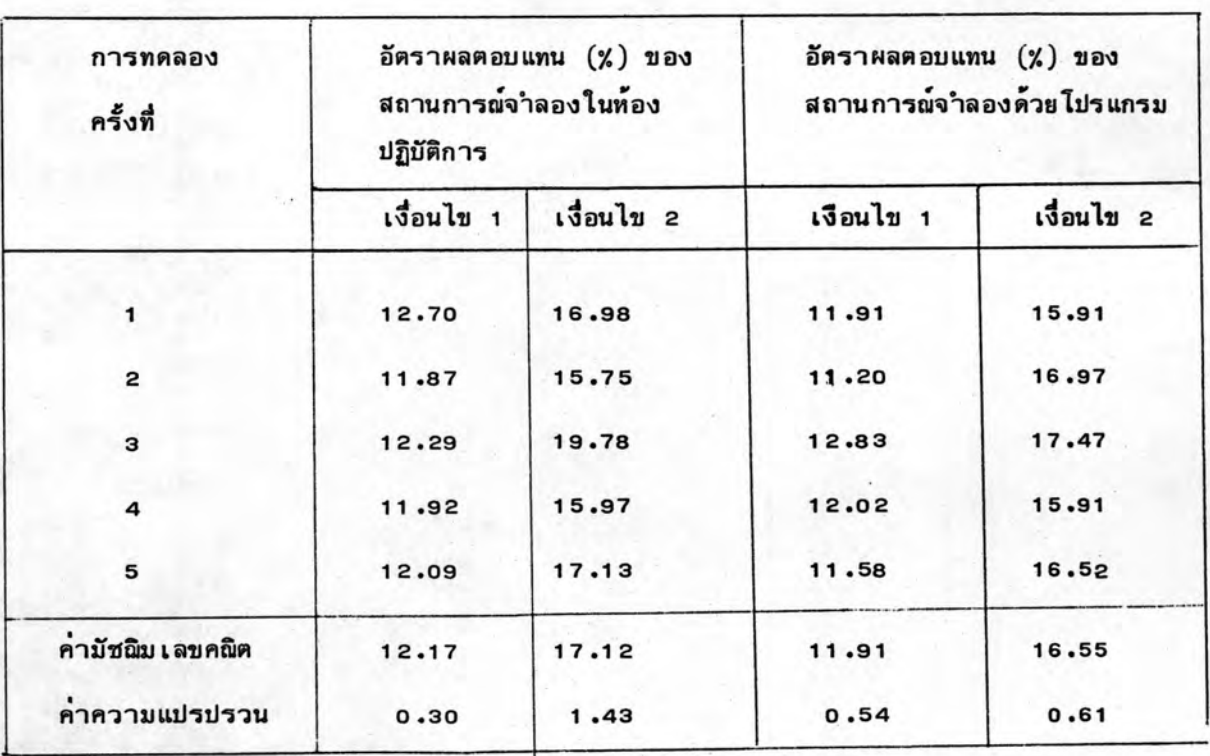

## ตารางที่ 6.4 ตารางแสดงอัตราผลตอบแทนของสถานการณ์จำลองที่ไม่พิจารณา องค์ประกอบอื่น

จากตารางที่ 6.4 ผลที่ได้จากการทดลองใช้สถานการณ์จำลองด้วยโปรแกรม คอมพิวเตอร์ เงื่อนไขแรกมีคำมัชฌิมเลขคณิต 11.91 % ความแปรปรวน 0.54 และผลที่ได้จาก การทดลองเงื่อนไขที่ 2 มีค่ามัซฉิมเลขคณิต 16.55 % ความแปรปรวน 0.61 ซึ่งใกล้เคียงกับ การทดลองในห้องปฏิบัติการ ซึ่งการทดลอง เงื่อนไขแรกมีค่ามัชฉิม เลขคณิต 12.17 % ความแปร ปรวน 0.3 และการทดลองเงื่อนไขที่ 2 มีคามัชฌิมเลขคณิต 17.12 % ความแปรปรวน 1.43 % จึง เป็นการ เชื่อถือได้ว่า โปรแกรมคอมพิว เตอร์นี้ เป็นสถานการณ์จำลองที่มีรูปแบบปัญหาที่ให้ผล การทดลองใกล้ เคียงกับรูปแบบปัญหาที่ใช้ในห้องปฏิบัติการ

(ข) ผลการจำลองสถานการณ์โดยพิจารณาองค์ประกอบอื่น ๆ ร่วมด้วย ใน สถานการณ์จำลองนี้ได้มีการพิจารณาองค์ประกอบต่าง ๆ เพิ่มขึ้น คือ จำนวนสมาชิกที่ต้องการ ประมูลแชร์ได้ ความเชื่อถือได้ของผู้ก่อตั้งวงแชร์ และเทศกาล ผลที่ได้จากการทดลองทั้ง 2 เงื่อนไข ๆ ละ 5 ครั้ง ดังแสดงในตารางที่ 6.5

> ตารางที่ 6.5 ตารางแสดงอัตราผลตอบแทนของสถานการณ์จาลองที่พิจารณาองค์ ประกอบอื่น ๆ ร่วมด้วย

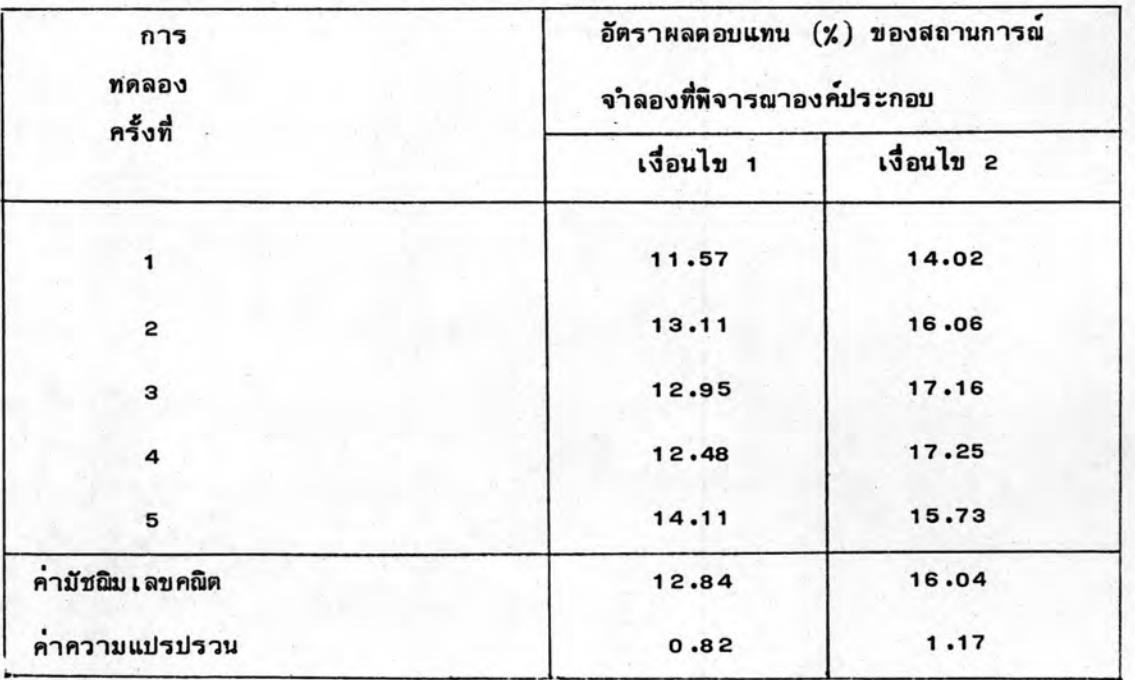

จากตารางที่ 6.5 จะเห็นได้ว่าการเข้าร่วมวงแชร์ตามเงื่อนไขที่ 2 จะได้ผลตอบแทน สูงกว่า เหตุผลที่พอสรุปได้ก็คือ ในขณะที่มีการประมูลในอัตราประมูลที่สูง ถ้าเราสามารถทาแหล่ง เงินกู้ที่ถูกกว่ามาลงทูนโดยไม่ต้องประมูลแชร์ในงวดนั้น ๆ และโอกาสที่จะกล่าวคือ เราจะได้ ดอก เบี้ยมาชด เชย เงินดอก เบี้ย เงินกู เฉพาะช่วงสั้น และสามารถประมูลแชร์ได้ด้วยดอก เบี้ย ประมูลแชร์ในอัตราต่ำกว่า

จากตารางที่ 6.4 และ 6.5 จะเห็นได้ว่าอัตราผลตอบแทนของสถานการณ์จำลองที่ พิจารณาองค์ประกอบอื่น ๆ ด้วย มีค่าใกล้เคียงกับอัตราผลตอบแทนของสถานการณ์จำลองที่ไม่ พิจารณาองค์ประกอบ และสถานการณ์จำลองที่พิจารณาองค์ประกอบอื่น ๆ แบบเงื่อนไขที่ 2 ให้อัตราผลตอบแทนสงสุด ดังนั้นจึงจะใช้ข้อมูลของสถานการณ์จำลองดังกล่าว เป็นข้อมูลในการ วิเคราะห์ข้อมูลต่าง ๆ ในการเข้าร่วมวงแชร์ต่อไป

#### 6.3.2 การวิเคราะห์อัตราดอกเบี้ยประมูลแชร์

จากการใช้สถานการณ์จำลองการ เข้าร่วมวงแชร์เป็นจำนวน 5 ครั้ง สามารถนำมา เขียน เป็นตาราง เพื่อแสดงคาดอก เบี้ยประมูลแชร์ของการทดลองแต่ละครั้งรวมทั้งค่า เฉลี่ยของ ทุกวงแชร์ดังตารางที่ 6.6 ถึงตารางที่ 6.10 จะเห็นได้ว่า โดยเฉลี่ยในงวดค้น ๆ ดอกเบี้ย ประมูลแชร์จะมีค่าสูงประมาณ 15.0 % ถึง 16.0 % แต่บางครั้งก็อาจมีค่าประมาณ 13.0 % แล้วค่อย ๆ ลดต่ำลงตามงวดที่ผ่านไปจนกระทั่งงวดท้าย ๆ จะมีค่าดอกเบี้ยประมูลแชร์ประมาณ 6 .0 % ถึง 8 .0 % แต่อย่างไรก็ตามก็มีบางงวดที่ดอกเบี้ยการประมูลแชร์อาจกระโดดสูงขึ้นกว่า งวดที่ผ่านมาซึ่งตามสภาพความ เป็นจริงแล้วก็อาจจะ เกิดกรณี เช่นนี้ได้ เพราะผู้ เข้าร่วมวงแชร์ บางคนอาจมีความจำ เป็นต้องใช้ เงิน เป็นจำนวนมาก จึงประมูลแชร์ด้วยดอก เบี้ยสูง เพราะกลัว ว่าจะประมูลไม่ได้ หรืออาจจะเนื่องมาจากสาเหตุอื่น ๆ เช่น ในการจำลองสถานการณ์นี้ทุก วงแชร์เริ่มงวดแรกในเดือน มกราคม ดังนั้นพอถึงงวดที่ 11, 12 หรือ 13 ดอกเบี้ยการ ประมูลแชร์จึงมีแนวโน้มสูงกว่าดอก เบี้ยประมูลแชร์ในงวดที่ 10 สาเหตุเนื่องมาจากอิทธิพลของ เทศกาลปีใหม่และตรุษจีน ถัดจากงวดดังกล่าวดอกเบี้ยการประมูลแชร์ก็จะลดลงตามเดิมจน ครบวงแชร์

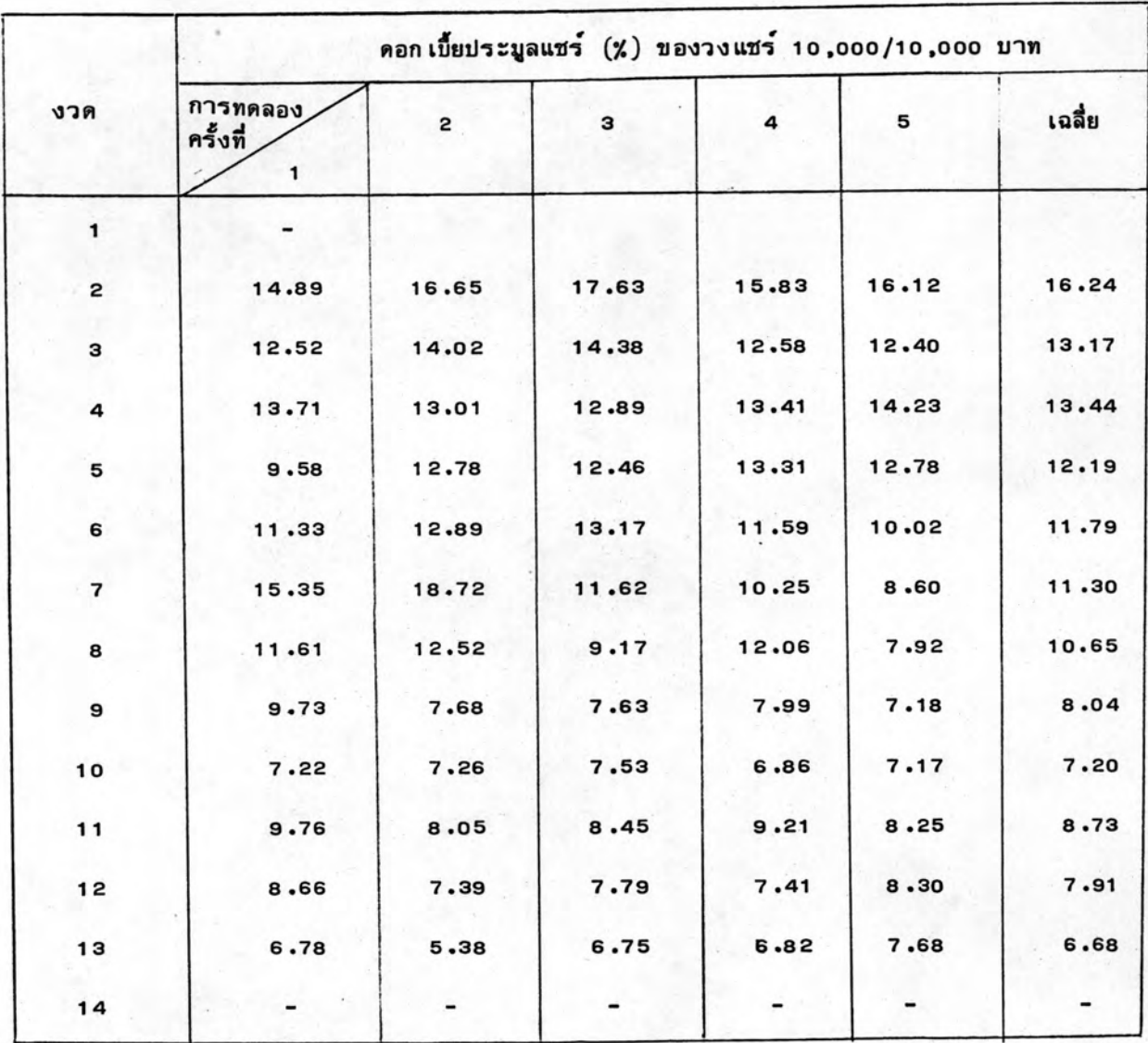

ตารางที่ 6.6 คอกเบี้ยการประมูลแชร์ของวงแชร์ 10,000/10,000 บาท

| งวด                     | ดอกเบี้ยประมูลแชร์ (%) ของวงแชร์ 20,000/10,000 บาท |       |       |        |       |        |  |  |
|-------------------------|----------------------------------------------------|-------|-------|--------|-------|--------|--|--|
|                         | การทดลอง<br>ครั้งที่                               | 2     | з     | 4      | 5     | เฉลี่ย |  |  |
| 1                       |                                                    |       |       |        |       |        |  |  |
| 2                       | 15.07                                              | 14.35 | 13.96 | 16.20  | 14.38 | 14.79  |  |  |
| з                       | 13.06                                              | 13.31 | 12.58 | 1.3.51 | 12.66 | 13.02  |  |  |
| 4                       | 13.71                                              | 12.64 | 13.31 | 13.59  | 11.94 | 13.03  |  |  |
| 5                       | 11.26                                              | 10.31 | 10.39 | 11.12  | 9.92  | 10.59  |  |  |
| 6                       | 8.31                                               | 8.42  | 8.79  | 9.79   | 10.50 | 9.16   |  |  |
| $\overline{\mathbf{r}}$ | 8.18                                               | 8.53  | 8.06  | 9.50   | 8.07  | 8.46   |  |  |
| 8                       | 8.75                                               | 9.03  | 8.41  | 8.23   | 7.83  | 8.44   |  |  |
| 9                       | 7.40                                               | 7.09  | 7.20  | 7.51   | 7.23  | 7.28   |  |  |
| 10                      | 7.01                                               | 7.80  | 7.40  | 7.24   | 8.04  | 7.49   |  |  |
| 11                      | 8.07                                               | 7.98  | 7.89  | 8.47   | 8.69  | 8.21   |  |  |
| 12                      |                                                    |       |       |        |       |        |  |  |

ตารางที่ 6.7 ตอก เบี้ยประมูลแชร์ของวงแชร์ 20,000/10,000 บาท

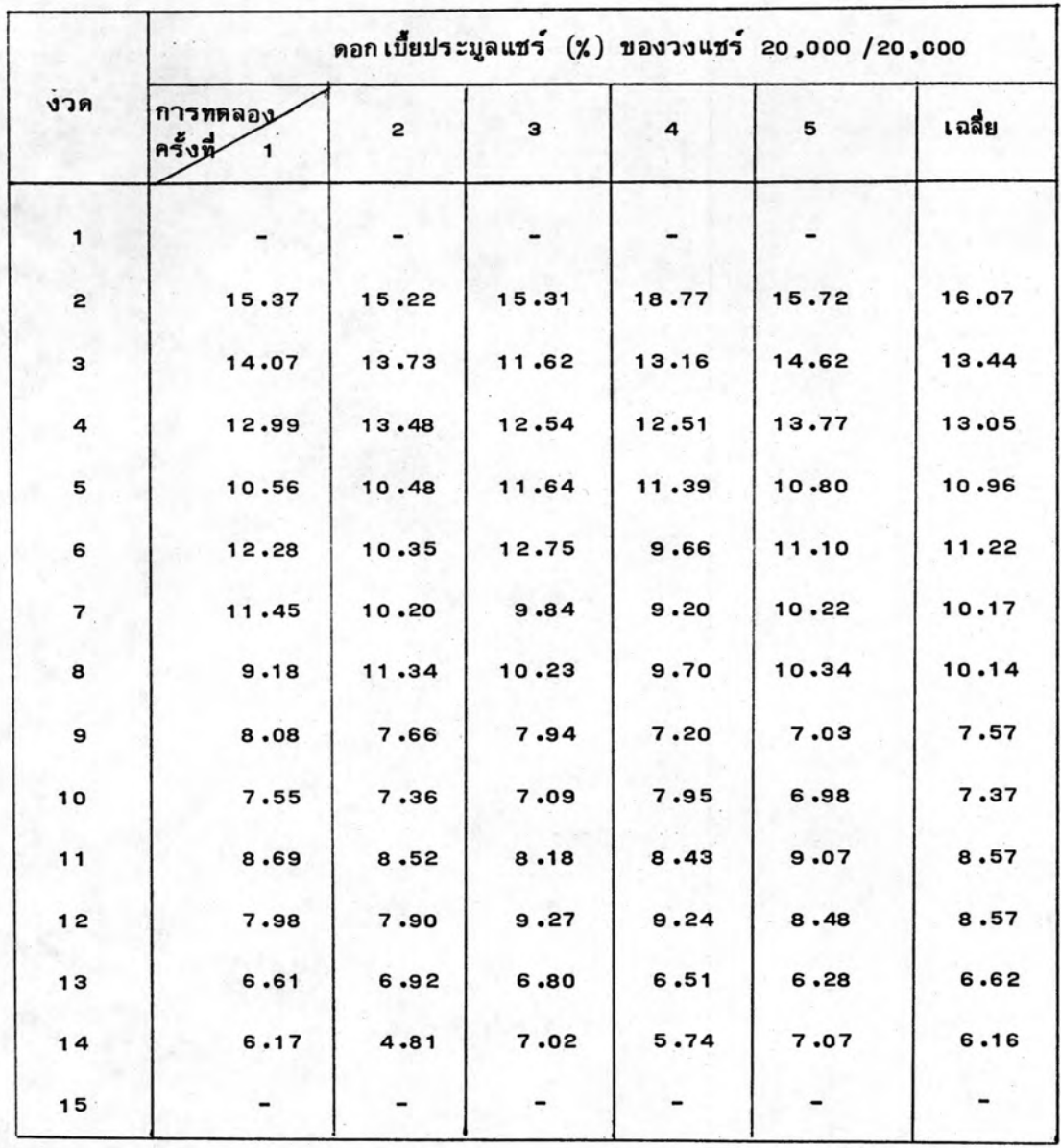

## ตารางที่ 6.8 ดอก เบี้ยประมูลแชร์ของวงแชร์ 20,000/20,000 บาท

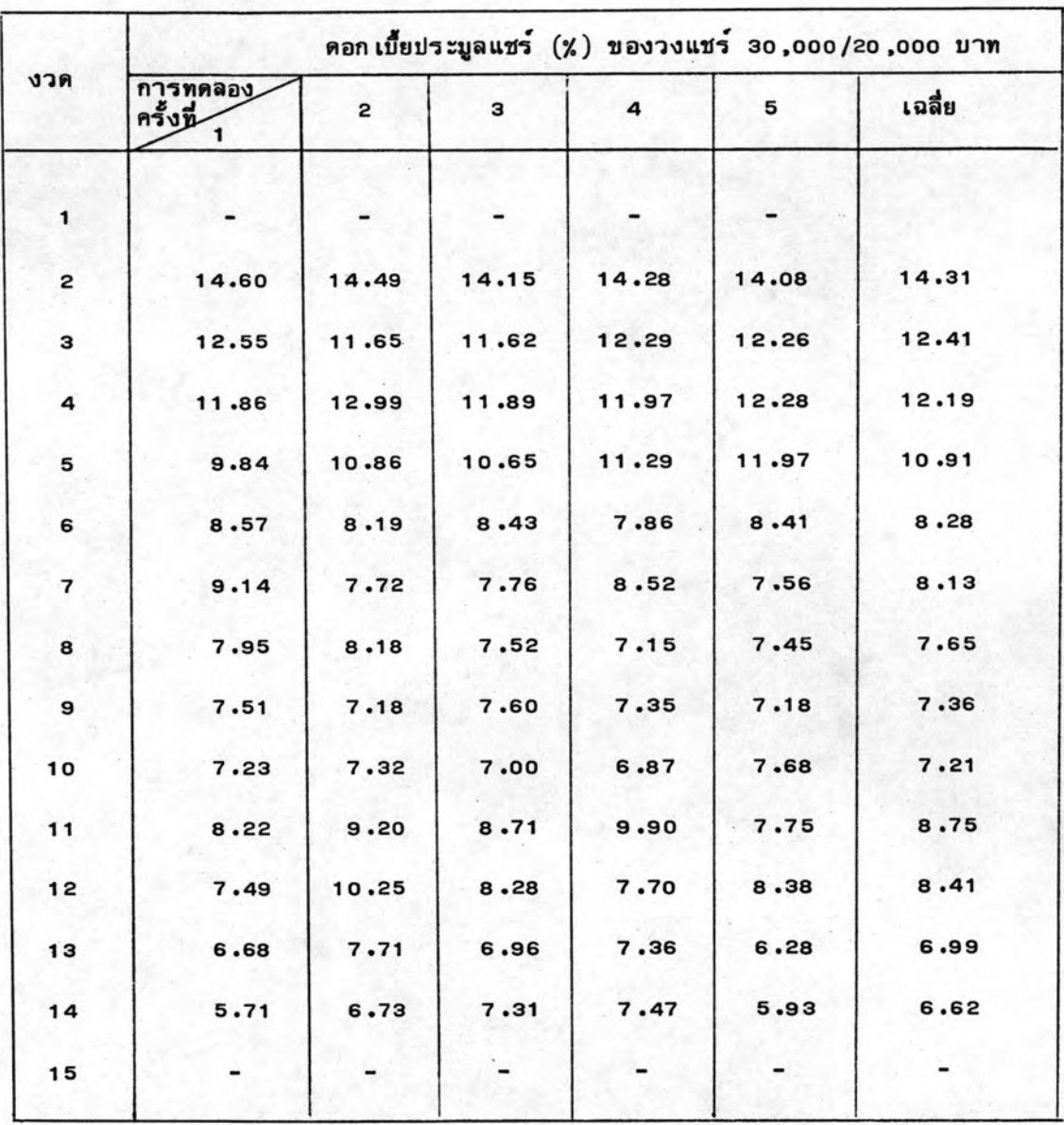

ตารางที่ 6.9 คอก เบี้ยประมูลแชร์ของวงแชร์ 30,000/20,000 บาท

| งวด                     | คอกเบี้ยประมูลแชร์ (%) ของวงแชร์ 50,000/30.000 |          |       |                |       |        |  |  |  |
|-------------------------|------------------------------------------------|----------|-------|----------------|-------|--------|--|--|--|
|                         | การทุตลอง<br>ครั้งที่<br>1                     | 2        | з     | $\overline{4}$ | 5     | เฉลี่ย |  |  |  |
| 1                       |                                                |          |       |                |       |        |  |  |  |
| 2                       | 15.30                                          | 16.48    | 16.87 | 16.90          | 13.26 | 15.74  |  |  |  |
| з                       | 12.53                                          | 13.07    | 12.99 | 11.81          | 11.40 | 12.35  |  |  |  |
| 4                       | 11.45                                          | 12.04    | 11.32 | 10.94          | 11.53 | 11.45  |  |  |  |
| 5                       | 9.62                                           | $9 - 28$ | 11.45 | 11.91          | 9.78  | 10.41  |  |  |  |
| 6                       | 10.65                                          | 10.68    | 9.92  | 8.66           | 8.91  | 9.76   |  |  |  |
| $\overline{\mathbf{z}}$ | 10.89                                          | 9.83     | 10.50 | 8.76           | 8.74  | 9.74   |  |  |  |
| 8                       | 8.62                                           | 9.78     | 8.27  | 9.65           | 8.57  | 8.97   |  |  |  |
| 9                       | 6.77                                           | 8.37     | 9.25  | 8.24           | 8.25  | 8.17   |  |  |  |
| 10                      | 8.52                                           | 7.68     | 7.41  | 8.00           | 7.30  | 7.77   |  |  |  |
| 11                      | 8.75                                           | 8.19     | 7.04  | 8.96           | 6.55  | 7.89   |  |  |  |
| 12                      |                                                |          |       |                |       |        |  |  |  |

ตารางที่ 6.10 คอกเบี้ยประมูลแชร์ของวงแชร์ 50,000/30,000 บาท

#### 6.3.3 การวิเคราะห์อัตราดอกเบี้ยเงินฝาก

จากการศึกษาได้นำค่าอัตราดอก เบี้ย เงินฝากจากการทดลองทั้งหมดมา เขียนสรุปได้ ดังตารางที่ 6.11 ถึงตารางที่ 6.15 จะเห็นได้ว่าในงวดต้น ๆ ของทุกวงแชร์อัตราดอกเบี้ย เงินฝากจะมีค่าสูง โดยที่ในงวดที่ 3 จะมีค่ำอัตราดอกเบี้ยเงินฝากประมาณ 12.0 % ถึง 13.0% แล้วค่อย ๆ เพิ่มขึ้นโดยในงวดที่ 5 จะมีค่าอัตราดอกเบี้ยเงินฝากประมาณ 15.0 % แล้วค่อย ๆ ลดต่ำลงมาตามงวดที่ผานไปจนกระทั่งงวดสุดท้ายจะมีค่าอัตราดอก เบี้ย เงินฝากประมาณ 8 .0 % แต่ถ้าเปรียบ เทียบแต่ละวงแชร์แล้วจะเห็นว่าวงแชร์ 20,000/10,000 บาท มีอัตราดอกเบี้ยเงิน ฝากโดยเฉลี่ยต่ำกว่าวงแชร์ 10,000/10,000 บาท และวงแชร์ 30,000/20,000 บาท มีอัตรา ดอก เบี้ย เงินฝากโดย เฉลี่ยแล้วต่ำกว่าวงแชร์ 20,000/20,000 บาท ทั้งนี้มีสา เหตุ เนื่องมาจาก อัตราดอก เบี้ย เงินฝากคำนวณได้จากจำนวนดอก เบี้ยประมลแชร์ที่ได้รับทั้งหมดต่อจำนวน เงินลงทุน เฉลี่ย ตามระยะเวลาที่ลงทนไป จะเห็นว่าทั้งจำนวนดอกเบี้ยประมลแชร์ จำนวนเงินลงทุนเฉลี่ย และระยะเวลาที่ลงทุน มีอิทธิพลต่อความสูงต่ำของอัตราดอกเบี้ย เงินฝากร่วมกันดังนี้ ถ้าวงแชร์ 20,000/20,000 บาท และวงแชร์ 30,000/20,000 บาท ประมูลแชร์งวดเดียวกันด้วยดอกเบี้ย ประมูลแชร์เท่ากัน วงแชร์ 30,000/20,000 บาท จะมีค่าเงินต้นเฉลี่ยสูงกว่าค่าเงินต้นเฉลี่ย ของวงแชร์ 20,000/20,000 บาท เพราะในงวดแรกวงแชร์ 30,000/20,000 บาท ต้อง จ่าย เงินวงแชร์ 20,000/20,000 บาท เป็นจำนวน 2 เท่า ดังนั้นอัตราดอกเบี้ยเงินฝากของ วงแชร์ 30,000/20,000 บาท จึงต่ำกว่าของวงแชร์ 20,000/20,000 บาท และในทำนอง เดียวกันที่ในงวดแรก วงแชร์ 20,000/10,000 บาท ต้องจ่ายเงินงวดแรกมากกว่าวงแชร์ 10,000/10,000 บาท แต่วงแชร์ 10,000/10,000 บาท มีจำนวนสมาชิกมากกว่าวงแชร์ 20,000/10,000 บาท ทำให้เมื่อประมูลแชร์ได้วงแชร์ 10,000/10,000 บาท จะได้รับเงิน มากกว่าวงแชร์ 20,000/10,000 บาท แต่ก็เป็นจำนวนไม่มากเมื่อนำมาหาค่าเงินต้นเฉลี่ย ปรากฏว่าวงแชร์ 20,000/10,000 บาท จะมีค่าเงินต้นเฉลี่ยสูงกว่าของวงแชร์ 10,000/ 10,000 บาท ดังนั้น วงแชร์ 20,000/10,000 บาท จึงมีค่าอัตราดอกเบี้ยเงินฝากโดยเฉลี่ย ต่ำกว่าของวงแชร์ 10,000/10,000 บาท

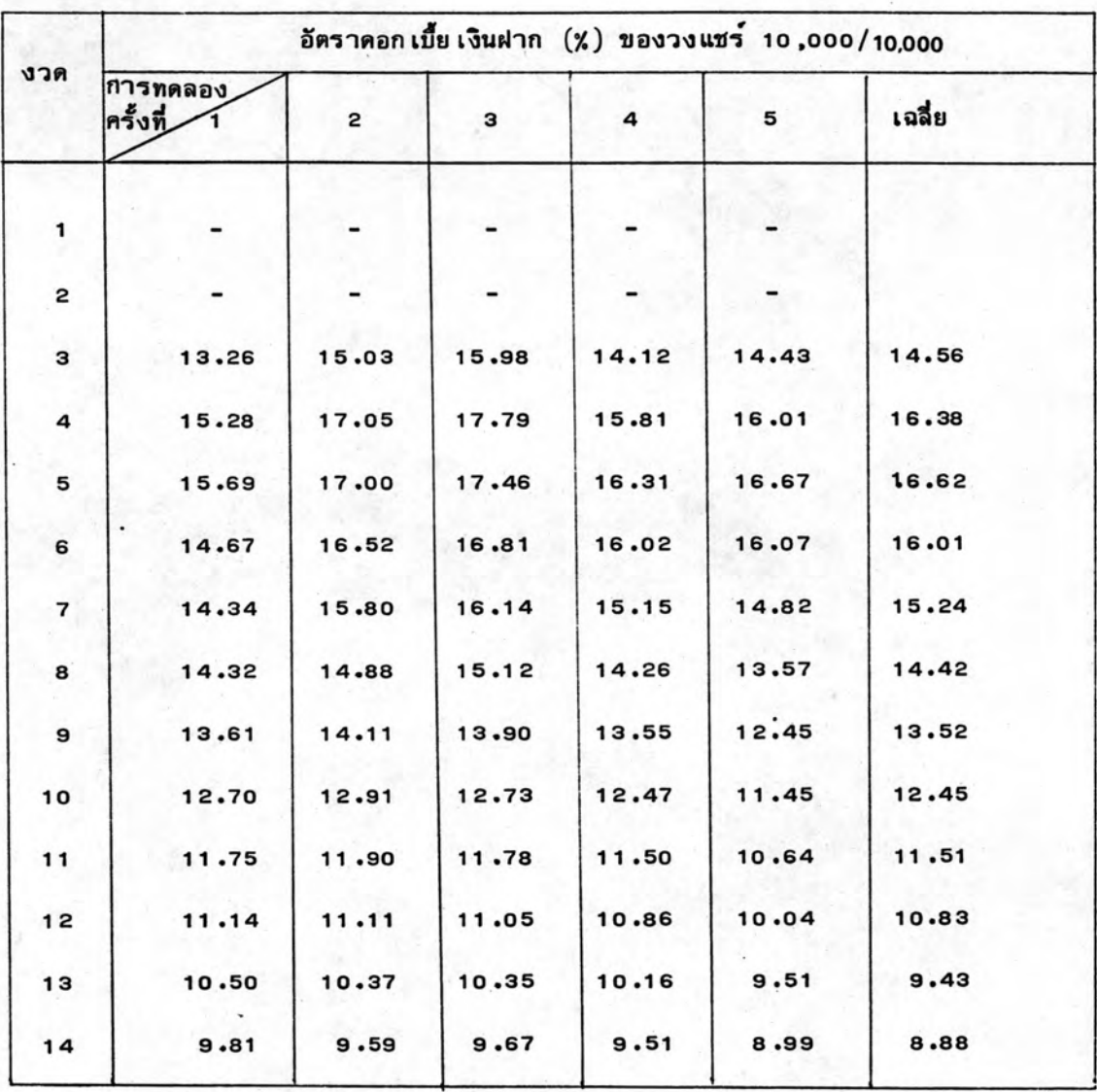

ตารางที่ 6.11 อัตราดอก เบี้ย เงินฝากของวงแชร์ 10,000/10,000 บาท

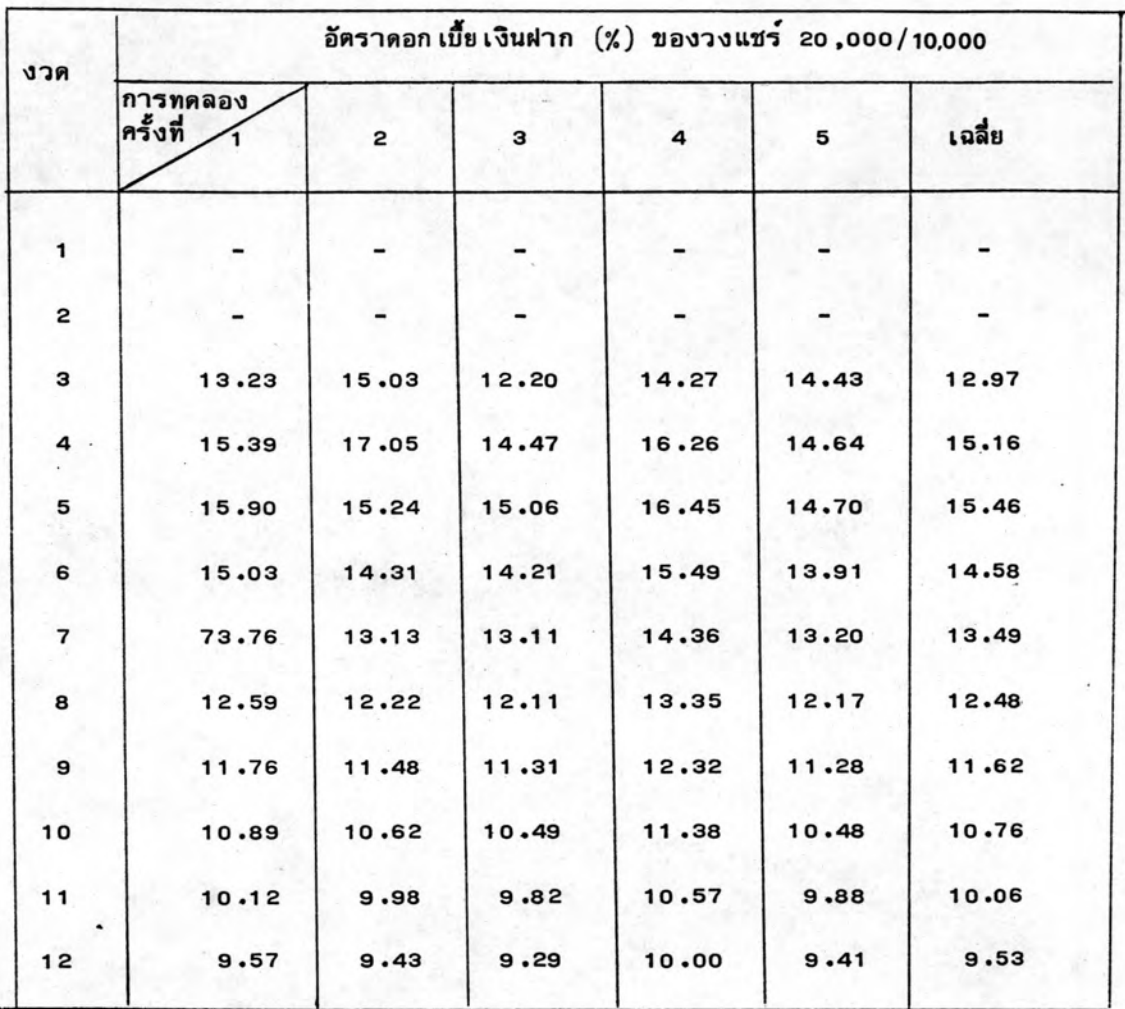

## ตารางที่ 6.12 อัตราดอกเบี้ย เงินฝากของวงแชร์ 20,000/10,000 บาท

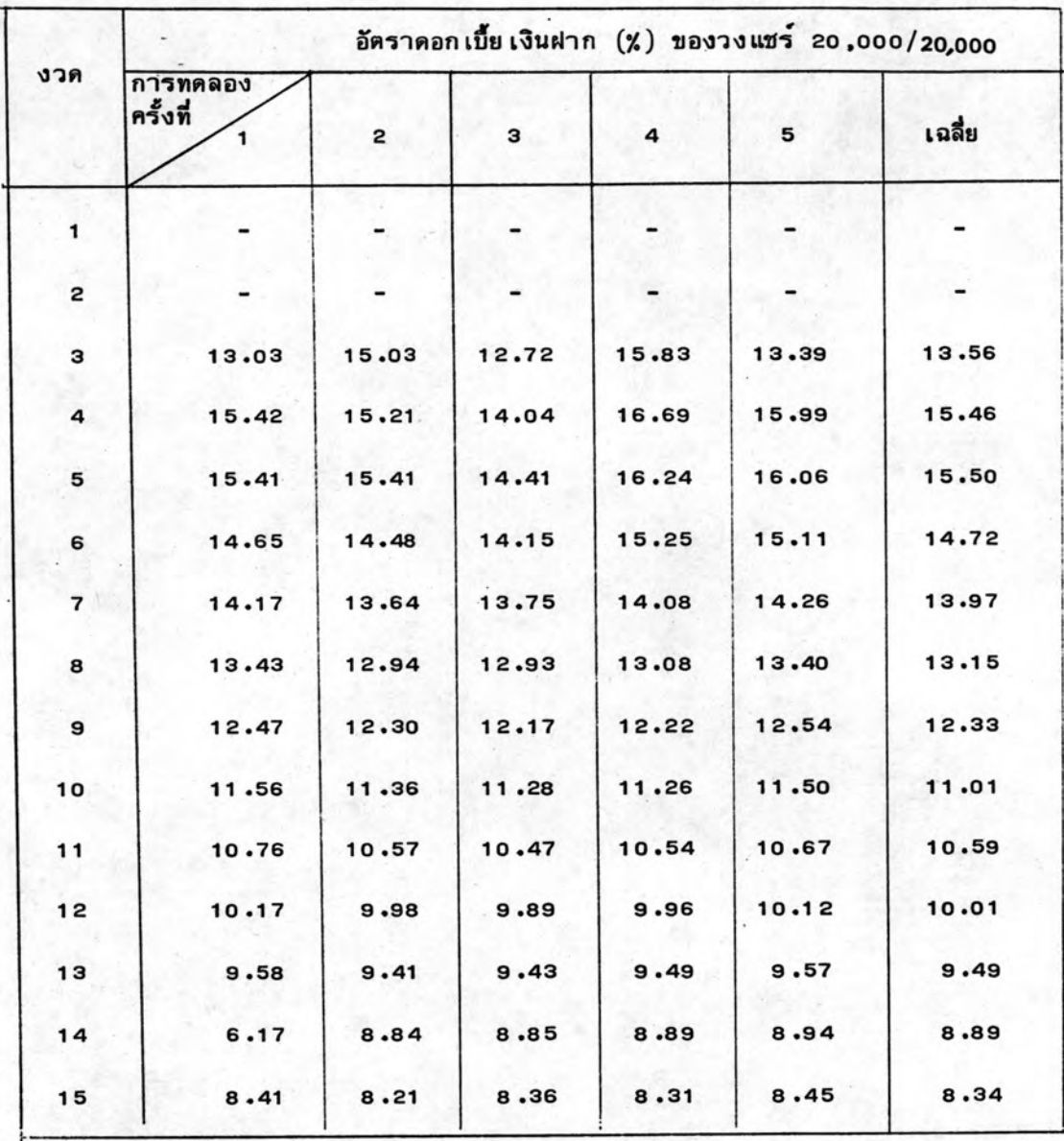

ตารางที่ 6.13 อัตราดอก เบี้ย เงินฝากของวงแชร์ 20,000/20,000 บาท

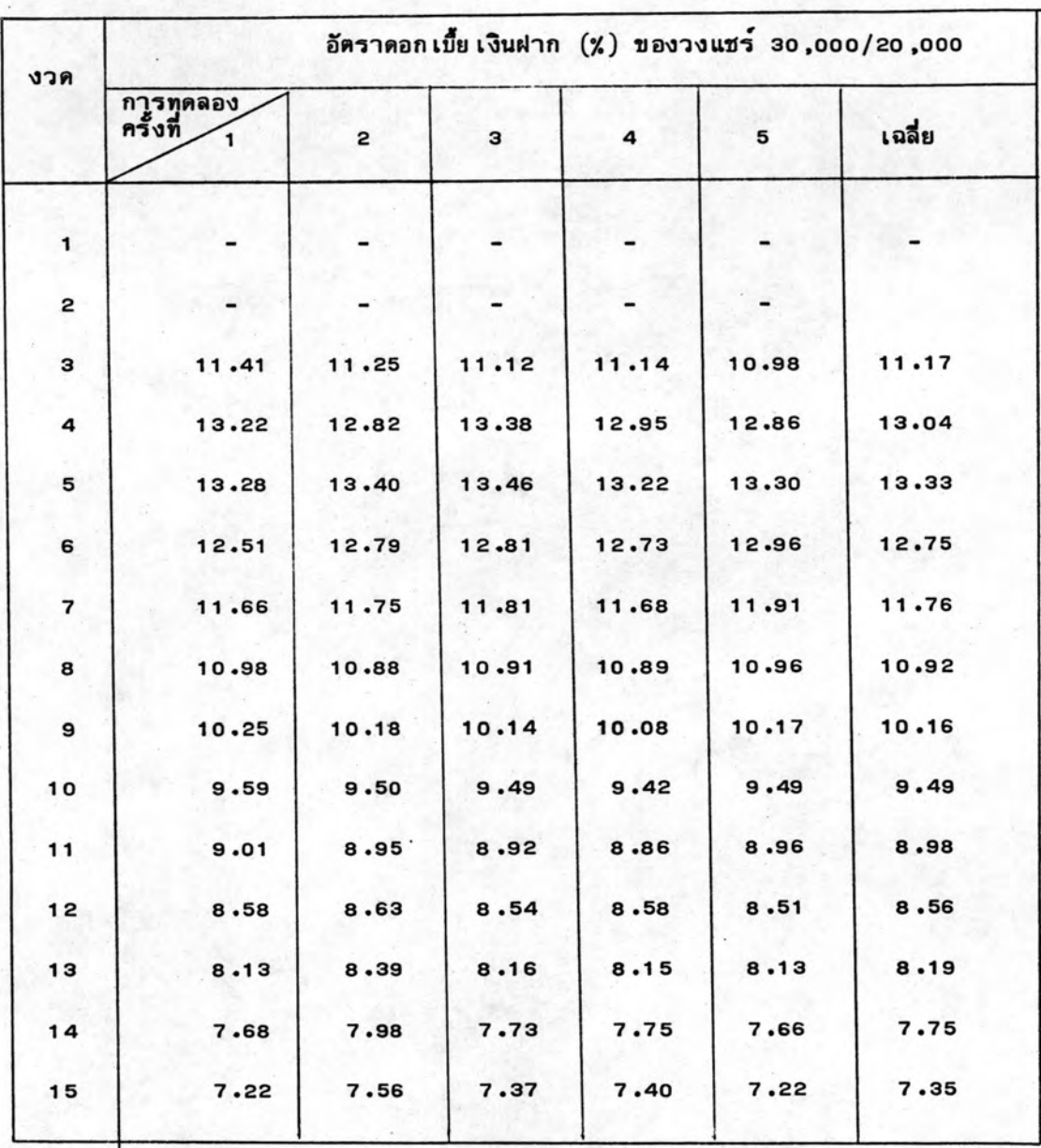

ตารางที่ 6.14 อัตราดอกเบี้ย เงินฝากของวงแชร์ 30,000/20,000 บาท

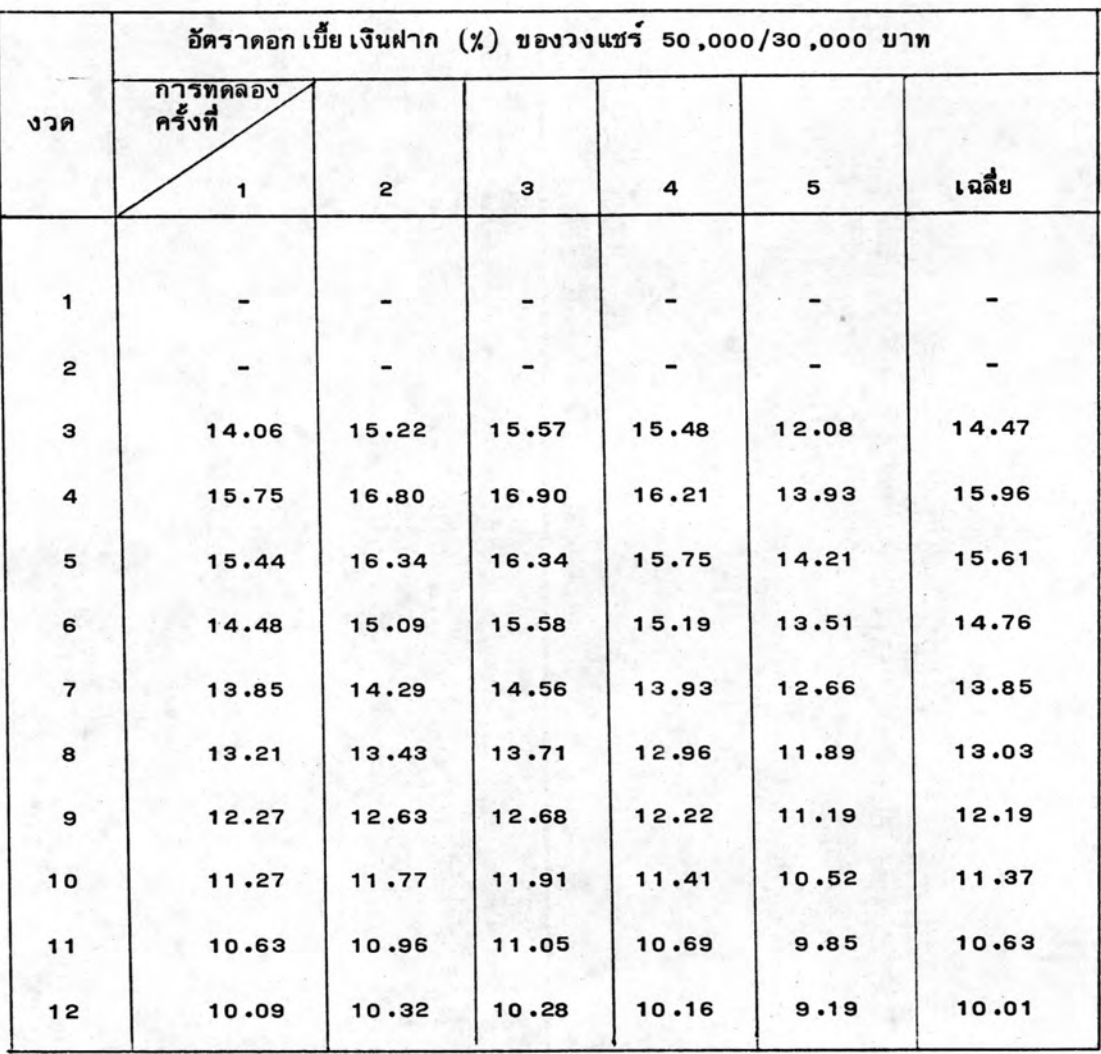

## ตารางที่ 6.15 อัตราดอก เบี้ย เงินฝากของวงแชร์ 50,000/30,000 บาท

#### 6.3.4 <u>การวิเคราะหอัตราดอกเบี้ยเงินภู</u>

จากการทดลองทั้งหมดน้ำค่าอัตราดอก เบี้ย เงินกู้มา เขียน เป็นตารางได้ดังตารางที่ 6 .16 ถึง 6 .20 จะเห็นได้ว่าลักษณะของอัตราดอกเบี้ยเงินกู้จะคล้อยตามอัตราดอกเบี้ยประมูล แซร์ คือ ถ้างวดใดอัตราดอกเบี้ยประมูลแชร์มีค่าสูงอัตราดอกเบี้ยเงินกู้ก็จะมีค่าสูง แต่ถ้างวด ใดดอก เบี้ยประมูลแชร์มีค่าต่ำอัตราดอก เนี้ย เงินกู้ก็จะต่ำตามไปด้วย และ เนื่องจากดอก เบี้ย ประมูลแชร์มีแนว โน้มต่ำลงตามงวดที่ผ่านไป ดังนั้นอัตราดอก เบี้ย เงินกู้จึงมีค่าสูง ในงวดต้นประมาณ 30 .0 % แล้วค่อย ๆ ลดต่ำลงตามงวดที่ผ่านไปจนกระทึ่งถึงงวดรองสุดท้ายจะมีค่าอัตราดอกเบี้ย เงินกูประมาณ 9.0 %

ถ้า เปรียบ เทียบอัตราดอก เบี้ย เงินกู้ของแต่ละวงแชร์แล้วจะ เห็นว่ามีลักษณะ เช่น เดียว กันกับอัตราดอก เปี้ย เงินฝาก คือ อัตราดอก เบี้ย เงินกู้โดย เฉลี่ยของวงแชร์ 10 ,000/10 ,000 บาท จะสูงกว่าของวงแชร์ 20,000/10,000 บาท และอัตราดอกเบี้ย เงินกู้ของวงแชร์ 20,000/ 20,000 บาท จะสูงกว่าอัตราดอกเบี้ยเงินกู้ของวงแชร์ 30,000/20,000 บาท เพราะเงิน ลงทุนโดย เฉลี่ยของวงแชร์ 10,000/10,000 บาท ต่ำกว่าของวงแชร์ 20,000/10,000 บาท และเงินลงทูน เฉลี่ยของวงแชร์ 20,000/20,000 บาท ต่ำกว่า เงินลงทูน เฉลี่ยของวงแชร์ 30,000/20,000 177

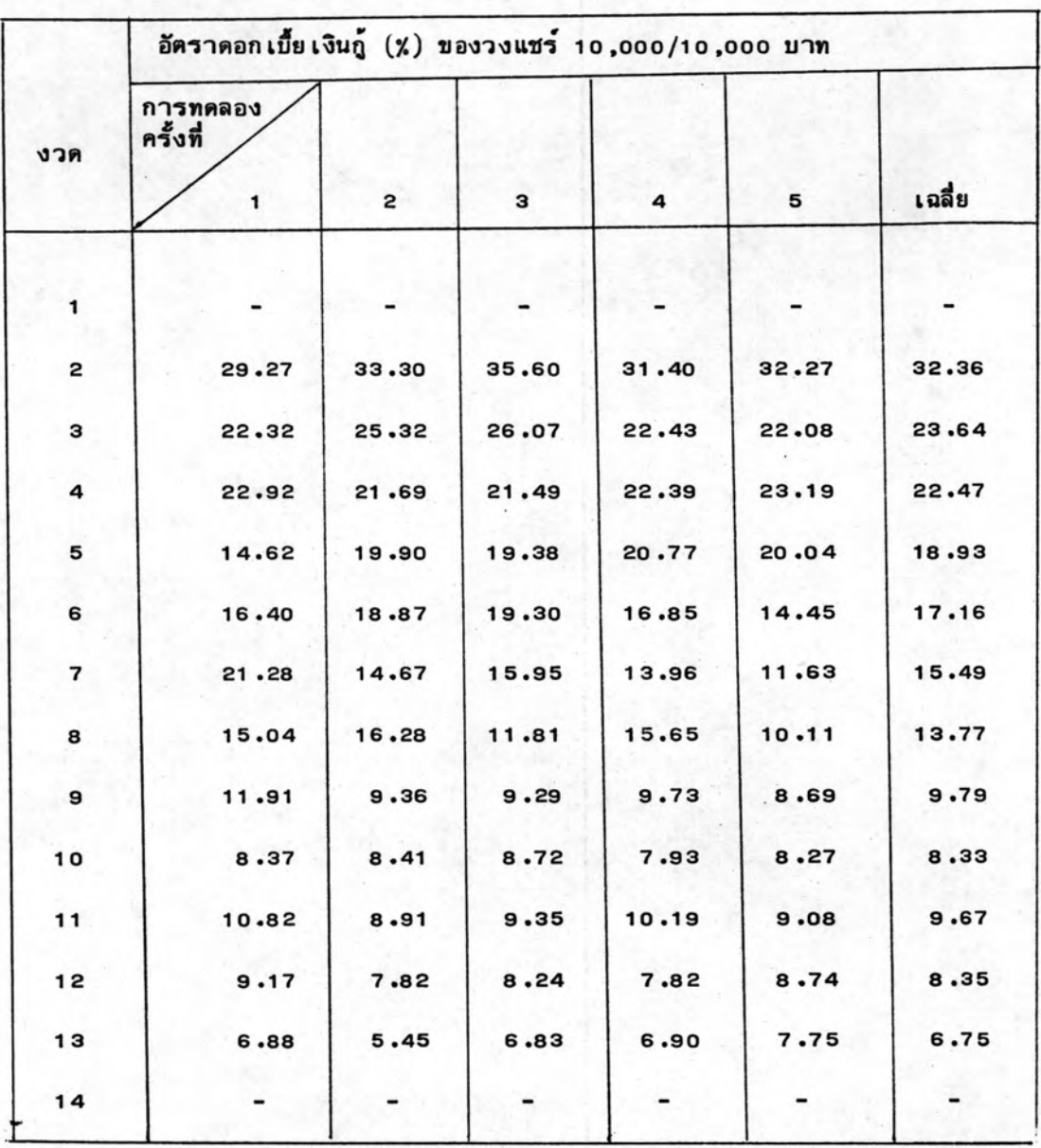

ตารางที่ 6.16 อัตราคอก เบี้ย เงินกู้ของวงแชร์ 10,000/10,000 บาท

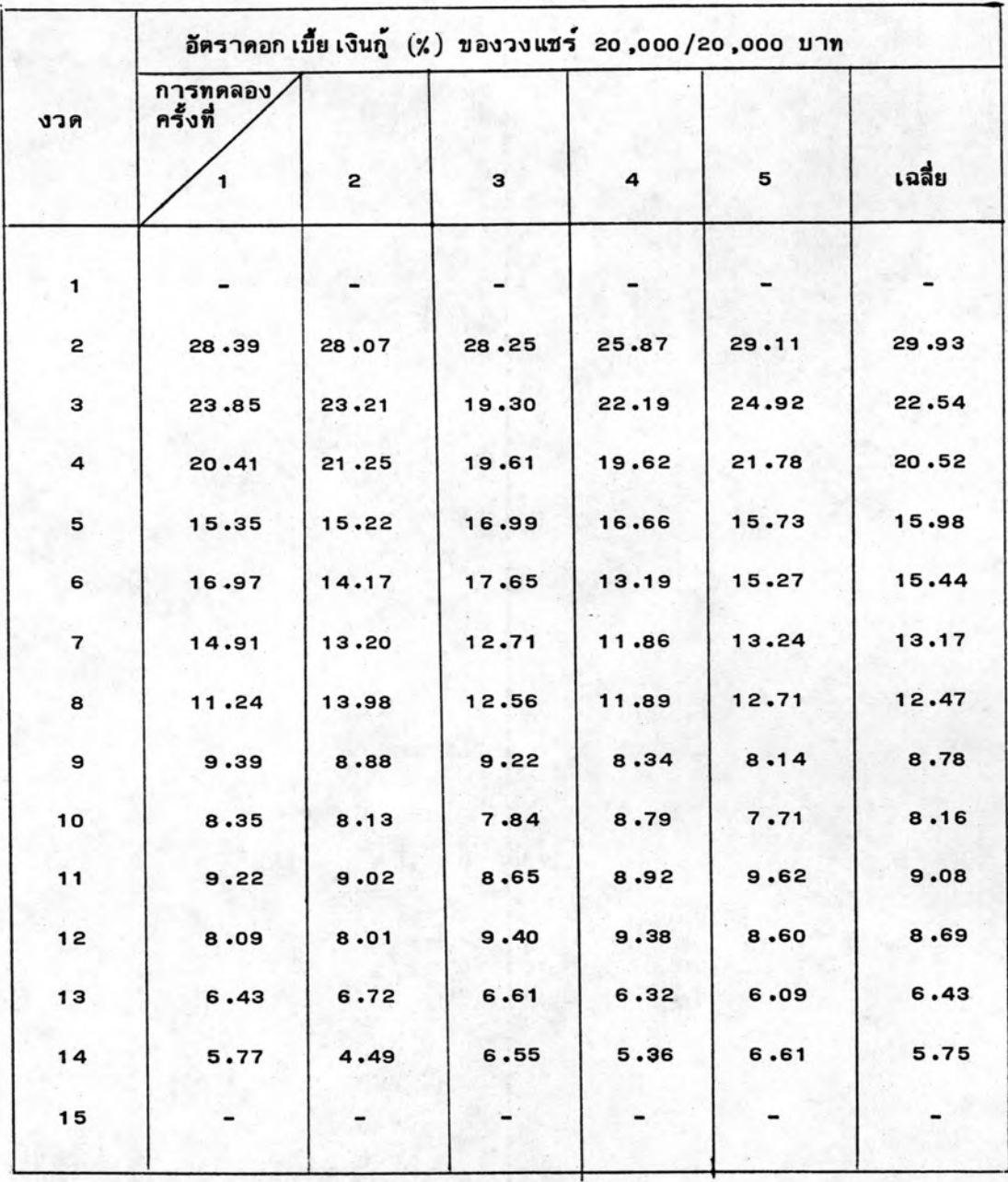

ตารางที่ 6.18 อัตราดอกเบี้ย เงินกู้ของวงแชร์ 20,000/20,000 บาท

| งวด | การทดลอง<br>ครั้งที่ |              |       |       |             |        |
|-----|----------------------|--------------|-------|-------|-------------|--------|
|     | 1                    | $\mathbf{z}$ | з     | 4     | $5^{\circ}$ | เฉลี่ย |
| 1   |                      |              |       |       |             |        |
| 2   | 28.96                | 27.42        | 26.58 | 31.40 | 32.27       | 28.36  |
| з   | 22.94                | 23.41        | 21.99 | 23.81 | 22.15       | 22.85  |
| 4   | 22.51                | 20.63        | 21.77 | 22.31 | 19.39       | 21.31  |
| 5   | 17.11                | 15.59        | 15.71 | 16.91 | 14.96       | 16.05  |
| 6   | 11.75                | 11.89        | 12.42 | 13.93 | 14.92       | 12.98  |
| 7   | 10.93                | 11.38        | 10.74 | 12.74 | 10.76       | 11.30  |
| 8   | 11.07                | 11.43        | 10.62 | 10.43 | 9.88        | 10.68  |
| 9   | 8.88                 | 8.49         | 8.63  | 9.03  | 8.66        | 8.73   |
| 10  | 8.00                 | 8.91         | 8.45  | 8.29  | 9.18        | 8.56   |
| 11  | 8.81                 | 8.70         | 8.60  | 9.26  | 9.47        | 8.96   |
| 12  |                      |              |       |       |             |        |

ตารางที่ 6.17 อัตราดอกเบี้ย เงินกู้ของวงแชร์ 20,000/10,000 บาท

|     | อัตราดอกเบี้ย เงินกู้ (%) ของวงแชร์ 30,000/20,000 บาท |          |       |       |       |        |  |  |
|-----|-------------------------------------------------------|----------|-------|-------|-------|--------|--|--|
| งวด | การทดลอง<br>ครั้งที่                                  |          |       |       |       |        |  |  |
|     | 1                                                     | 2        | з     | 4     | 5     | เฉลี่ย |  |  |
| 1   |                                                       |          |       |       |       |        |  |  |
| 2   | 24.84                                                 | 24.63    | 23.97 | 24.24 | 23.85 | 24.30  |  |  |
| з   | 19.63                                                 | 18.09    | 20.94 | 19.17 | 19.12 | 19.38  |  |  |
| 4   | 17.33                                                 | 19.12    | 17.38 | 17.49 | 17.98 | 15.12  |  |  |
| 5   | 13.40                                                 | 14.88    | 14.57 | 15.50 | 16.49 | 14.96  |  |  |
| 6   | 10.98                                                 | 10.47    | 10.79 | 10.04 | 10.77 | 10.60  |  |  |
| 7   | 11.13                                                 | 9.36     | 9.41  | 10.35 | 9.16  | 9.87   |  |  |
| 8   | 9.18                                                  | 9.46     | 8.67  | 8.24  | 8.59  | 8.82   |  |  |
| Э   | 8.27                                                  | 7.89     | 8.36  | 8.08  | 7.89  | 8.09   |  |  |
| 10  | 7.60                                                  | 7.69     | 7.36  | 7.22  | 8.08  | 7.58   |  |  |
| 11  | 8.30                                                  | $9 - 30$ | 8.79  | 10.01 | 7.82  | 8.84   |  |  |
| 12  | 7.25                                                  | 9.95     | 8.02  | 7.46  | 8.11  | 8.15   |  |  |
| 13  | 6.21                                                  | 7.18     | 6.48  | 6.85  | 5.83  | 7.56   |  |  |
| 14  | 5.11                                                  | 6.03     | 6.54  | 6.69  | 5.30  | 5.93   |  |  |
| 15  |                                                       |          |       |       |       |        |  |  |

ตารางที่ 6.19 อัตราดอกเบี้ย เงินกู้ของวงแชร์ 30,000/20,000 บาท

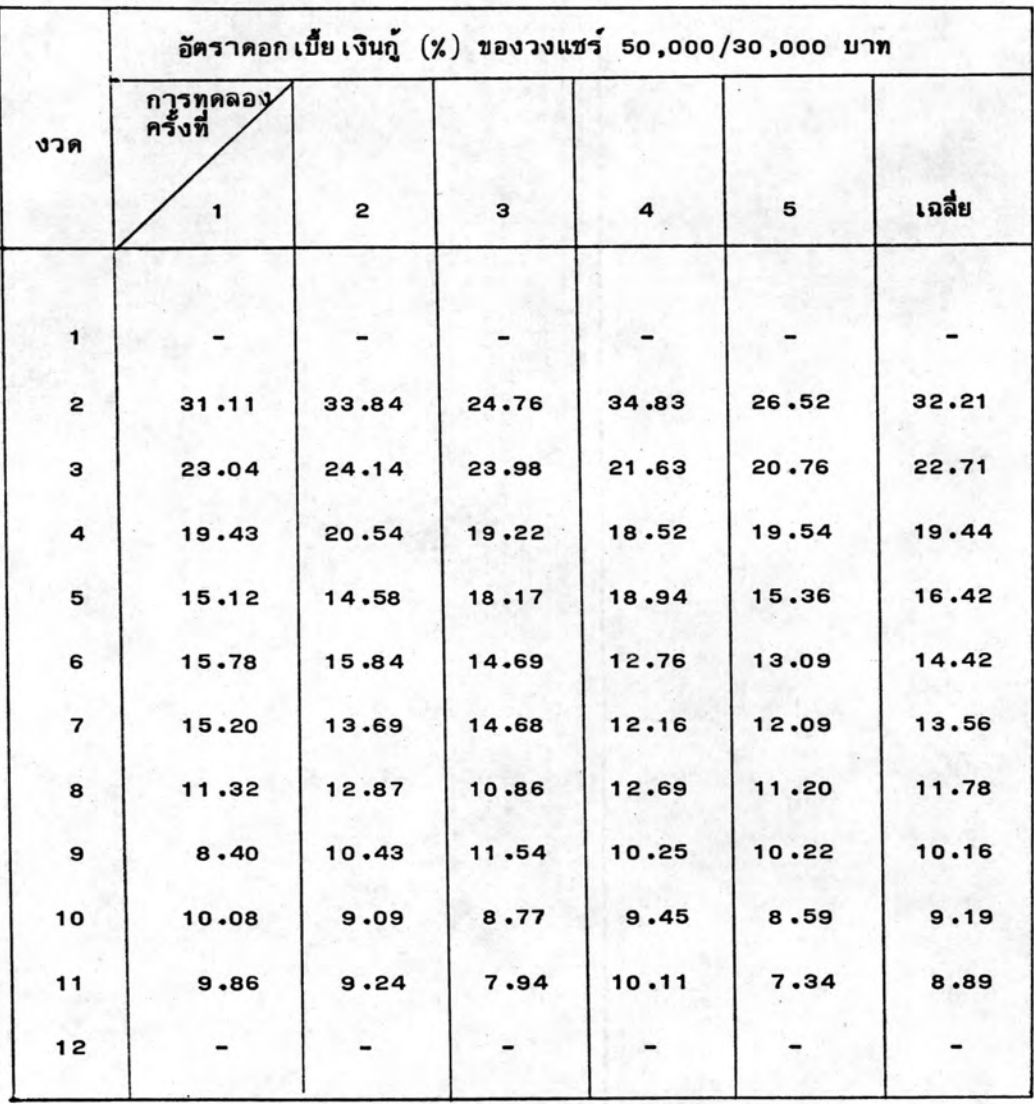

# ตารางที่ 6.20 อัตราดอกเบี้ย เงินกู้ของวงแชร์ 50,000/30,000 บาท

### 6.3.5 การวิเคราะห์ข้อมูลการเข้าร่วมวงแชร์

จากการทดลองทั้ง 5 ครั้งได้นำคำดอกเบี้ยประมูลแชร์, อัตราดอกเบี้ยเงินฝากและ อัตราดอกเบี้ยเงินกู้มาหาค่าเฉลี่ยของแต่ละวงแชร์ แล้วนำมาหาความสัมพันธ์ซึ่งกันและกัน โดย แสดงเป็นกราฟดังแสดงในรูปที่ 6 .3 ถึงรูปที่ 6 .7 ซึ่งจะเห็นได้ว่าจุดที่อัตราดอกเบี้ย เงินกู้และ อัตราดอกเบี้ยเงินฝากเท่ากันมักจะอยู่ประมาณงวดที่ 5 ถึงงวดที่ 7 ซึ่งถ้าประมูลที่งวดก่อนหน้า นี้จะมีอัตราดอก เบี้ย เงินกู้สูงกว่าอัตราดอก เบี้ย เงินฝาก และถ้าประมูลหลังงวดดังกล่าวจะมีอัตรา ดอก เบี้ย เงินฝากสูงกว่าอัตราดอก เบี้ย เงินกู้ ดังนั้นถ้ายัง ไม่มีความจา เป็นต้องใช้ เงินควรประมูล แชร์หลังจากจุดที่อัตราดอก เบี้ย เงินกู้ เท่ากับอัตราดอก เบี้ย เงินฝาก ซึ่งแต่ละวงแชร์สามารถสรุป ได้ดังนี้

จากรูปที่ 6.3 ซึ่งเป็นข้อมูลการเข้าร่วมวงแชร์ของวงแชร์ 10,000/10,000 บาท จะเห็นว่าควรจะประมูลแชร์ตั้งแต่งวดที่ 8 ถึงงวดที่ 10 ด้วยดอกเบี้ยประมูลแชร์ไม่เกิน 11.0 % เพราะหลังจากงวดที่ 10 ไปแล้วถึงแม้อัตราดอกเบี้ย เงินฝากจะยังคงมีค่าสูงกว่าอัตราดอกเบี้ย เงินกู้ แต่อัตราดอกเบี้ยเงินฝากหลังจากงวดที่ 10 ไปแล้วมีค่าต่ำกว่า 12.5 % ซึ่งเป็นอัตรา ดอกเบี้ย เงินฝากของธนาคาร จึงควรประมูลแชร์ให้ได้ก่อนงวดที่ 11 เพื่อนำเงินที่ประมูลได้ไป ฝากธนาคารจะให้อัตราผลตอบแทนดีกว่าลงทุนในวงแชร์ต่อไป แต่ถ้ามีความจำเป็นต้องประมูล แชร์ให้ได้ก็ควรจะประมูลแชร์ ตั้งแต่งวดที่ 6 เป็นต้นไป ด้วยดอกเบี้ยประมูลแชร์ไม่เกิน 12.00 % เพราะอัตราดอกเบี้ยเงินกู้จากวงแชร์จะต่ำกว่า 17.5 % ซึ่งเป็นอัตราดอกเบี้ยเงินกู้ ของธนาคาร และในทำนองเดียวกันวงแชร์อื่นสามารถสรุปได้ดังนี้

วงแชร์ 20,000/10,000 บาท ควรประมูลที่งวดที่ 7 ถึงงวดที่ 8 ด้วยดอกเบี้ยไม่ เกิน 9.0 % ถ้าจาเป็นต้องกู้จากวงแชร์ควรประมูลตั้งแต่งวดที่ 5 เป็นต้นไป ด้วยดอกเบี้ยประมูล แชร์ไม่เกิน 11.20 %

วงแชร์ 20,000/20,000 บาท ควรประมูลที่งวดที่ 7 และ 8 ด้วยดอกเบี้ยประมูล แชร์ไม่เกิน 10.6 % ถ้ามีความจำเป็นต้องกู้จากวงแชร์ควรประมูลแชร์ตั้งแต่งวดที่ 5 เป็นต้นไป ควยคอกเบี้ยประมูลแชร์ไม่เกิน 11.60 %

วงแชร์ 30,000/20,000 บาท ควรประมูลที่งวดที่ 6 ด้วยดอกเบี้ยประมูลแชร์

% ถ้าจำเป็นต้องกู้จากวงแชร์ควรประมูลตั้งแต่งวดที่ 4 เป็นต้นไปด้วย ลอกเบี้ย ไม่เกิน ประมูลแชร์ไม่เกิน 12.3 %

วงแชร์ 50,000/30,000 บาท ควรประมูลตั้งแต่งวดที่ 6 ถึงงวดที่ 8 ด้วยดอกเบี้ย ประมูลแชร์ไม่เกิน 9.5 % ถ้าจำเป็นต้องกู้จากวงแชร์ควรประมูลตั้งแต่งวดที่ 5 เป็นต้นไป ด้วย ดอกเบี้ยประมูลแชร์ไม่เกิน 10.5 %

#### 6.4 สรุปและวิจารณ

จากการทดลองใช้สถานการณ์จำลองด้วย โปรแกรมคอมพิว เตอร์ 2 รูปแบบ ๆ ละ 2 เงื่อนไข เป็นจำนวนเงื่อนไขละ 5 ครั้ง สรุปได้ว่าการเข้าร่วมวงแชร์ โดยการจำกัดดอกเบี้ย ประมูลแชร์สูงสุดของแต่ละงวดไว้ เป็นวิธีการเข้าร่วมวงแชร์ที่ให้อัตราผลตอบแทนสูงสุด คือ ประมาณ 16.0 % ซึ่งมีค่ามากกว่าอัตราดอกเบี้ย เงินฝากของธนาคาร และใกล้เคียงกับดอกเบี้ย เงินฝากของบริษัท เงินทุน

โดยทั่วไปแล้วดอก เบี้ยประมูลแชร์จะมีค่าสูงในงวดต้น ๆ แล้วค่อย ๆ ลดต่ำลงตาม งวดที่ผ่านไป ดอก เบี้ย เงินกู้และดอก เบี้ย เงินฝากก็ เช่น เดียวกัน ดังนั้นถ้ายังไม่มีความจา เป็นต้อง กู้เงินจากวงแชร์ควรจะรอไปประมูลที่งวดที่ 6 ถึง 8 และประมูลด้วยดอกเบี้ยประมูลแชร์ไม่เกิน 10 .0 % เพราะถ้าประมูลแชร์ในช่วงนี้จะมีอัตราดอก เบี้ย เงินฝากสูงกว่าอัตราดอก เบี้ย เงินกู้ และอัตราดอก เบี้ย เงินฝากจะมีคาสูงกว่า 12.5 % ซึ่ง เป็นอัตราดอก เบี้ย เงินฝากของธนาคาร ถ้ามีความจำเป็นต้องกู้จากวงแชร์ควรประมูลตั้งแต่งวดที่ 5 เป็นต้นไป ด้วยอัตราดอกเบี้ยประมูล แชร์ไม่เกิน 11 .5 % เพื่อที่อัตราดอกเบี้ย เงินกู้จากวงแชร์จะได้มีค่าต่ำกว่า 17.5 % ซึ่งเป็น อัตราดอก เบี้ย เงินกู้ของธนาคาร

จากรูปที่ 5.16 ถึงรูปที่ 5.18 และรูปที่ 6.3 จะเห็นว่า ผลจากการเข้าร่วมวงแชร์ จากสถานการณ์จาลองที่เป็นโปรแกรมคอมพิวเตอร์นี้ มีลักษณะใกล้เคียงกับผลจากการเข้าร่วม วงแชร์จริงทั้งอัตราดอกเบี้ยเงินกู้, อัตราดอกเบี้ยเงินฝาก และอัตราดอกเบี้ยเงินกู้ จึงกล่าว ได้ว่ารูปแบบปัญหาของสถานการณ์จำลองที่ เป็น โปรแกรมคอมพิวเตอร์นี้มีรูปแบบปัญหาจริง

จะเห็นได้ว่าการ เข้าร่วมวงแชร์ เป็นการลงทุนที่น่าสนใจ เพราะให้อัตราผลตอบแทนสูง เมื่อยังไม่มีความจำเป็นต้องใช้เงินก็สามารถลงทุนในวงแชร์เพื่อกินดอกเบี้ยได้เรื่อย ๆ และถ้า เมื่อใดมีความจำ เป็นต้องใช้ เงินก็สามารถประมูลแชร์ได้โดยสะดวก แต่เมื่อพิจารณาในแง่ของ ความเสี่ยงแล้วการเข้าร่วมวงแชร์อาจจะมีความเสี่ยงสูงกว่าการฝากเงินไว้ในธนาคาร แต่ถ้า พยายาม เลือก เข้าร่วมวงแชร์กับผู้ก่อตั้งวงแชร์ที่ไว้ใจได้ก็จะ เป็นการลดความ เสี่ยงลงได้มาก นอกจากนี้การภู้ยืมจากวงแชร์สามารถทำได้โดยงาย และสามารถผ่อนชำระเป็นงวด ๆ ได้

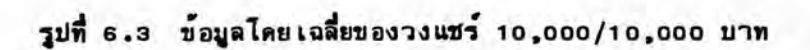

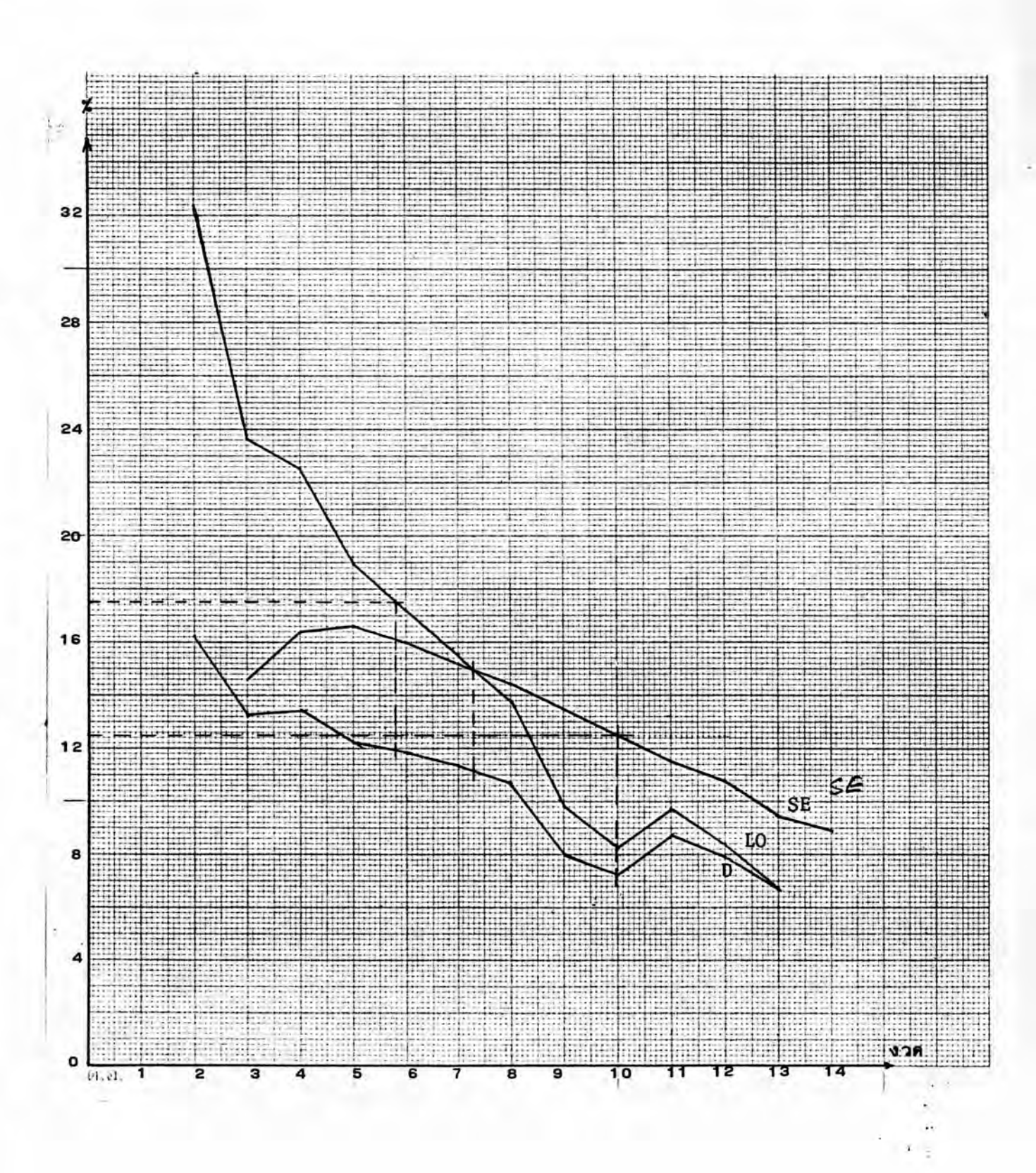

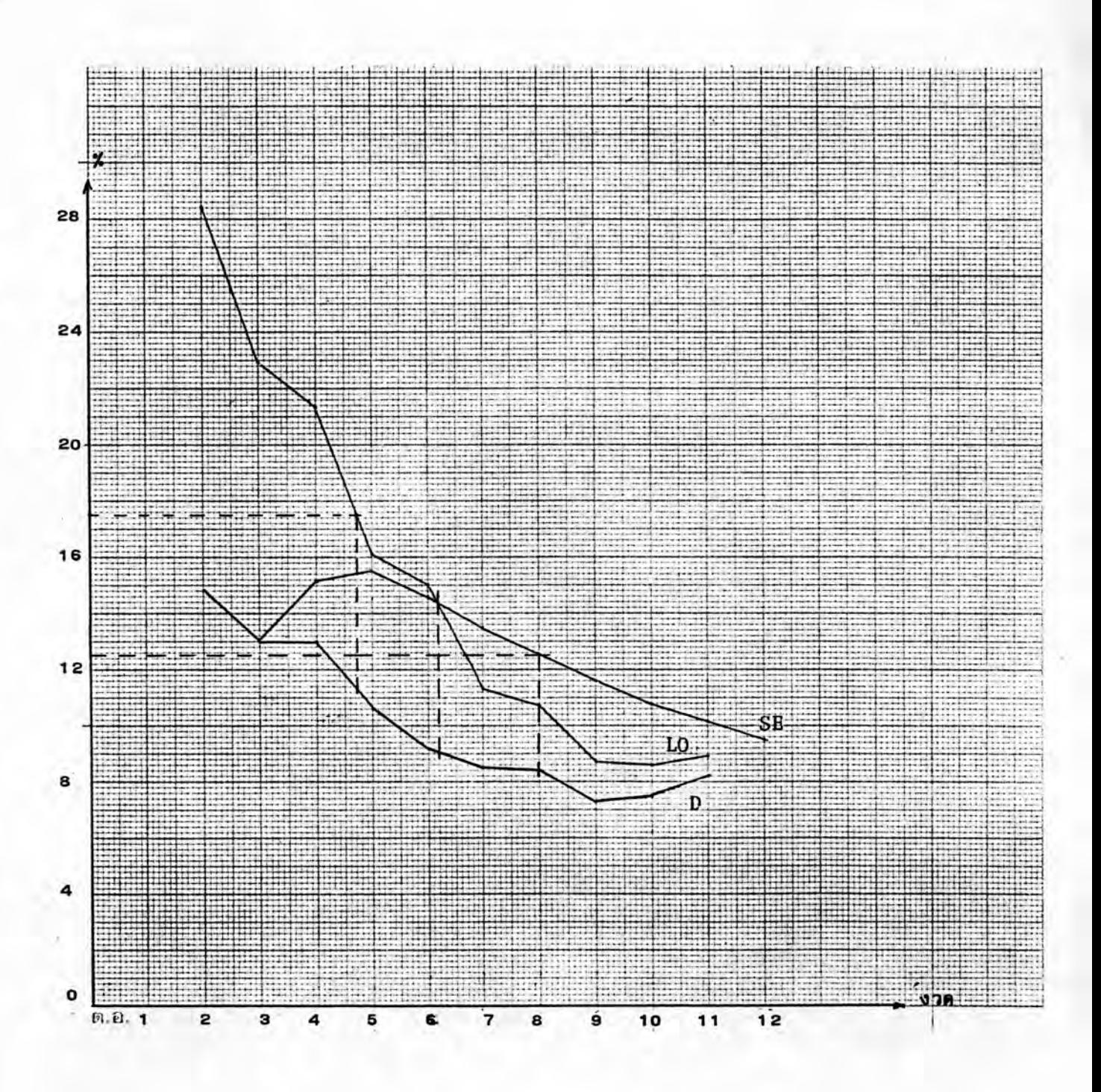

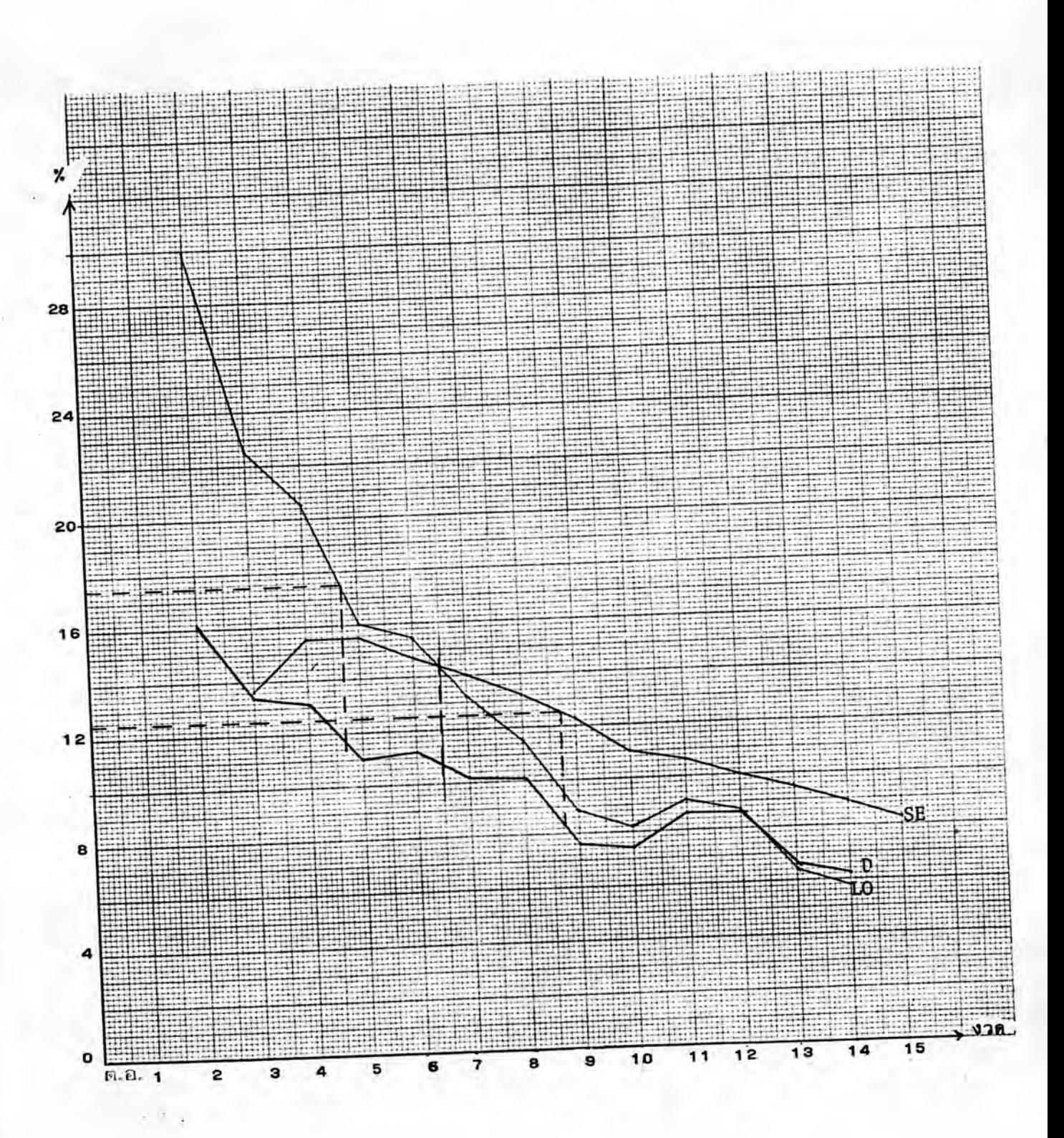

# รูปที่ 6.5 ข้อมูลไดย เฉลี่ยของวงแชร์ 20,000/20,000 บาท

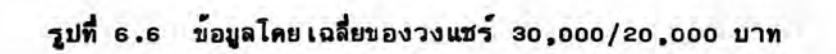

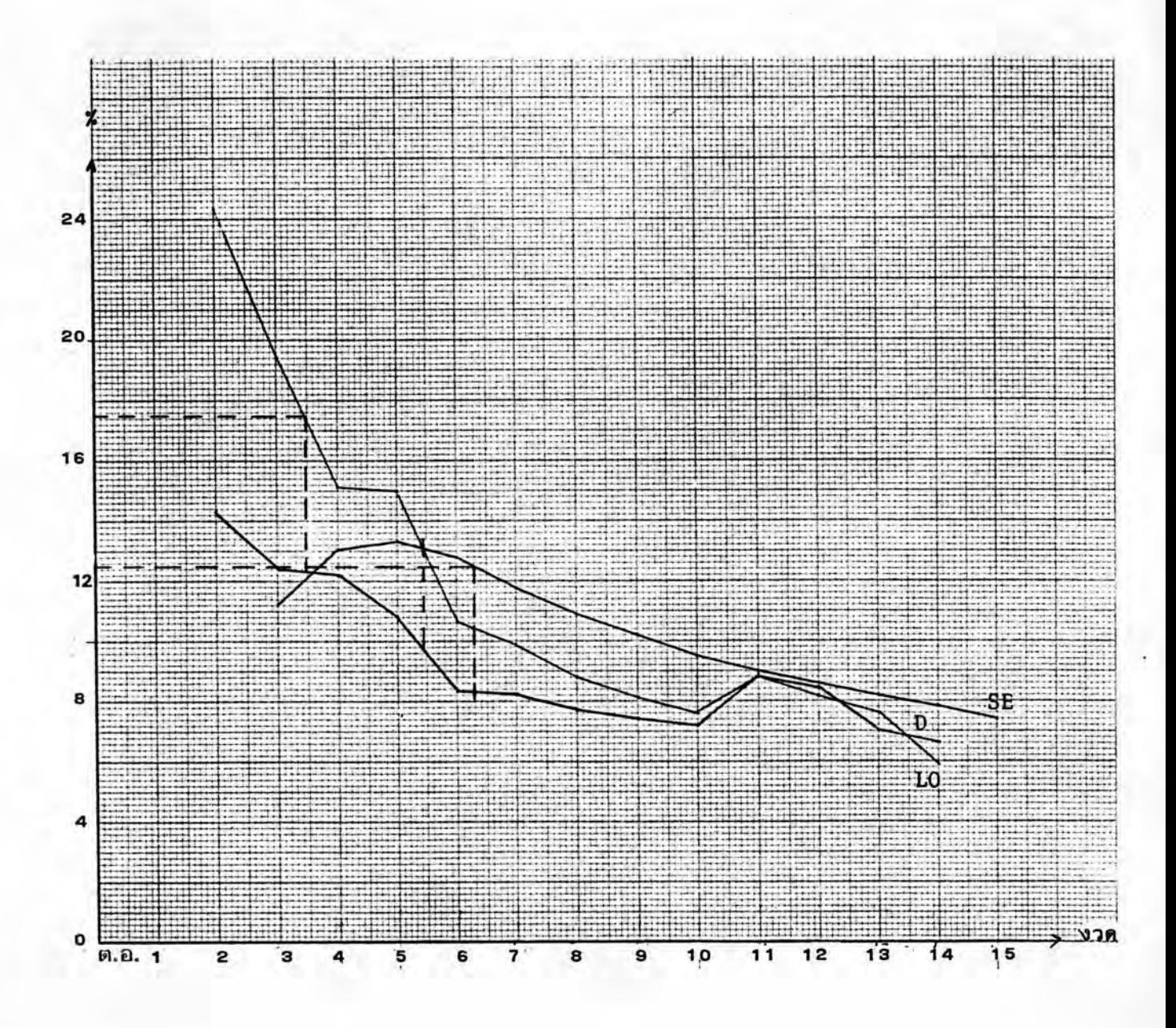

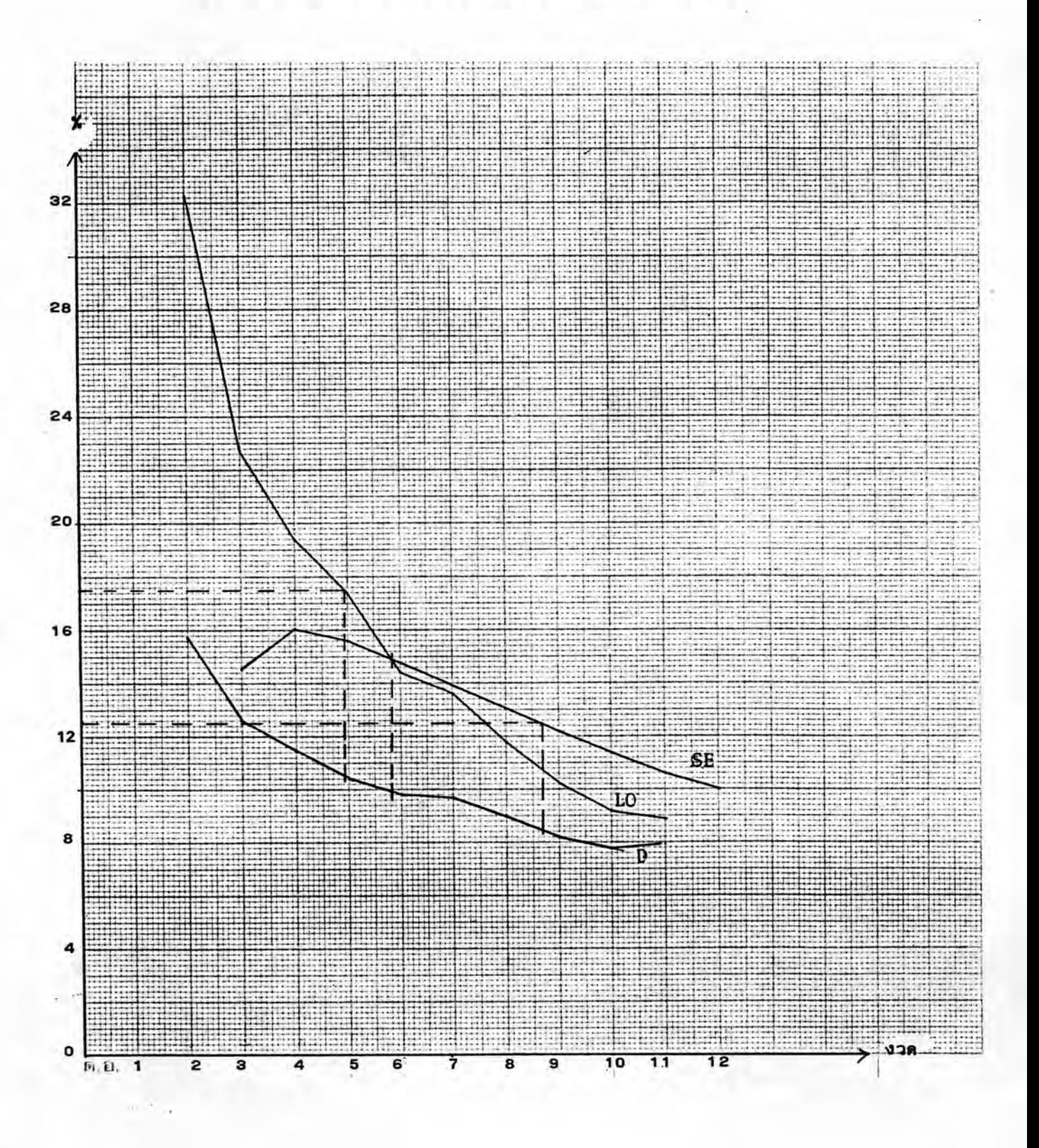